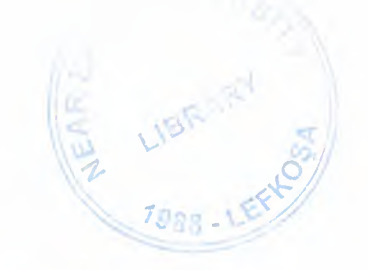

•

# *NEAR EAST UNIVERSITY*

### *FACULTY OF ENGINEERING*

## *COMPUTER ENGINEERING DEPARTMENT*

### *GRADUATION PROJECT*

### *SUBJECT: HOTEL RESERVATION*

*USING FOX- PRO 2.6* 

*PREPARED BY: SOLMAZ TEKE 950407* 

> *SUPERVISOR: Ms. BESiME ERiN*

*LEFKOSA - 2000* 

### *AKNOWLEDGEMENT*

•

*Firstly I would like to- tank my dear parents Who supported me trough- all my life until*   $this$  moment.

*Also I would like to- thank my supervisor Miss. Besime Erin who has provided me with invaluable help- and advice through all atages of my under graduate study. She taught me FoxPro in two courses and then completed her favor by taking the responsibility- of supervising me in my Graduation- Project.* 

*Special thanks to my- advisor Mr. Tayseer Al-shanabelelr for his advises and helping.* 

### *. ABSTRACT*

•

As the information age has effected every *aspect of our life, the need for computerizing many information systems has raised.* 

*Once of the importantbranches that are*  affected by information revolution is the database *management system.* 

*This project is corcerned about using computer program in hotel management system. It is written using FoxPro programming language, which is one of the best and strongest database languages.* 

*This project is acomplete hotal management program, that covers all services needed in most hotels, such as customer related information, rooms, employees, goods and many other hotel management related services.* 

Before coming to this point, this project, has *gone through some important steps;* 

*• First one was the requirements definitio* 

*for which I had to go to some hotels and study their systems.* 

*• The second steps were designing the system and software that is intended to serve an integrated hotel management system.* 

*• The final step was the implementation of the design on the computer using Fox Pro Language.* 

#### *INTRODUCTION*

*1-) Costomer Ftleils a file which is has the list of the coming customers. Here there are informations belong to customers. E.g: Name, Surname, Passport-No, ... etc.* 

•

*2-)Employee File:Employee file shows the information about Hotel's employee about which department are they work, how they are work, between which hours are they work.* 

*3-)Room Fue.ti shows the information about room characteristics (single, married, ... etc.) in the hotel. There are 3 parts of room file.* 

- *Room Situation: Shows the situation of the room.*
- *Empty Rooms: Shows us the empty condition of the rooms.*
- *Full Rooms: Shows the fullness condition of the rooms.*

*4-)Service File: Is a life which has some information about serves to given to customers. These informations shows in the service file.* 

*5-) Searching File: Is the important part of the program. We are searching the needed informations from this file.* 

*5.1-) For Customer: We are making searches about the customers. There are four parts of the searching.* 

*5.1.1-) By Name 5.1.2-) By Surname 5.1.3-) By Passports 5.1.4-) By Room* 

*5.2-) For Employee: We are searching*  information about the Hotel workers. The are two *parts.* 

•

*5.2.1-) By Name 5.2.2-) By IO. Number* 

*5.3-) For Rooms: Is the part of searching which help us to show the room characteristich. There are 3 parts.* 

> *5.3.1-) By Room No 5.3.2-) Room Type 5.3.3-) Room Position.*

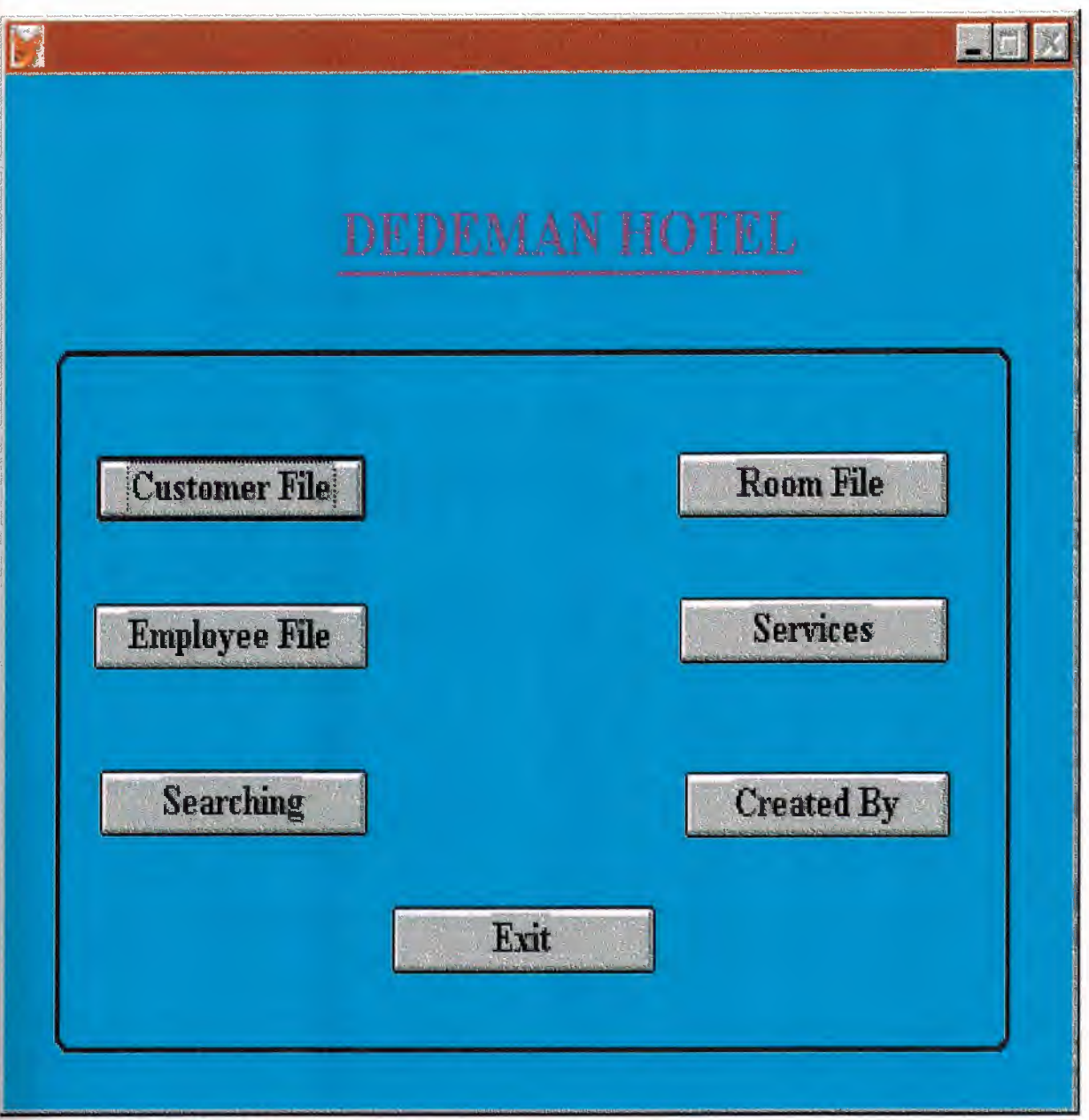

s.

SET TALK OFF IF NOT WEXIST("\_045192yzj") DEFINE WINDOW 045192yzj; AT 0.000, 0.000; SIZE 30.077,99.800; FONT "MS Sans Serif', 8 ; FLOAT; CLOSE; MINIMIZE; SYSTEM; COLOR RGB(,,,0,255,255) MOVE WINDOW \_045192yzj CENTER **ENDIF** IF WVISIBLE("\_045192yzj") ACTIVATE WINDOW \_045192yzj SAME ELSE ACTIVATE WINDOW \_045192yzj NOSHOW **ENDIF** @ 11.154,8.400 GET a; PICTURE "@\*HN Customer File" ; SIZE 1.250, 18.000, 0.571; DEFAULT 1; FONT "Times New Roman",  $12$ ; STYLE "B"; VALID Bt('cust') @ 15.462,8.200 GET a; PICTURE "@\*HN Employee File"; SIZE 1.250,18.286,0.571; DEFAULT 1; FONT "Times New Roman", 12; STYLE "B"; VALID Bt('emp') @ 11.077,62.800 GET a; PICTURE "@\*HN Room File" ; SIZE 1.250, 18.143, 0.571; DEFAULT 1; FONT "Times New Roman", 12; STYLE "B"; VALID Bt('room') @ 15.308,63.000 GET a; PICTURE "@\*HN Services"; SIZE 1.250,18.000,0.571; DEFAULT 1; FONT "Times New Roman", 12 ; STYLE "B";

•

VALID Bt('serv') @ 20.308,8.800 GET a; PICTURE "@\*HN Searching"; SIZE 1.250, 17.857, 0.571; DEFAULT 1; FONT "Times New Roman", 12 ; STYLE "B"; VALID Bt('serc') @ 20.385,63.600 GET a; PICTURE "@\*HN Created By"; SIZE 1.250, 17.714, 0.571; DEFAULT 1; FONT "Times New Roman", 12; STYLE "B"; VALID Bt('creat') @ 24.308,36.200 GET a; PICTURE "@\*HN Exit" ; SIZE 1.250, 17.571, 0.571; DEFAULT 1; FONT "Times New Roman", 12; STYLE "B"; VALID Bt('exit') @ 3.692,31.400 SAY "DEDEMAN HOTEL"; FONT "Times New Roman", 18; STYLE "BT"; COLOR RGB(128,0, 128,,,,) @ 5.769,31.000 TO 5.769,74.600; PEN2, 8; STYLE "l"; COLOR RGB(128,0, 128, 128,0, 128) @ 8.077,4.600 TO 28.539,94.000; PEN 2, 8; STYLE "12" IF NOT WVISIBLE("\_045192yzj") ACTIVATE WINDOW \_045192yzj **ENDIF** READ CYCLE PROCEDURE BT

PARAMETER m. btnname DO CASE CASE m.btnname='cust' Do c:\pro\Customer.spr CASE m.btnname='emp'

DO c:\pro\emp.spr

CASE m.btnname='room'

•

DO c:\pro\rooms.spr CASE m.btnname='serv' Do c:\pro\ser.spr CASE m. btnname='serc' DO c:\pro\search.spr CASE m.btnname='creat' DO c:\pro\creat.spr CASE m.btnname='exit' set sysm to defa DEACTIVATE WINDOW \_045192yzj RELEASE WINDOW \_045192yzj SET CLOCK OFF ENDCASE RETURN

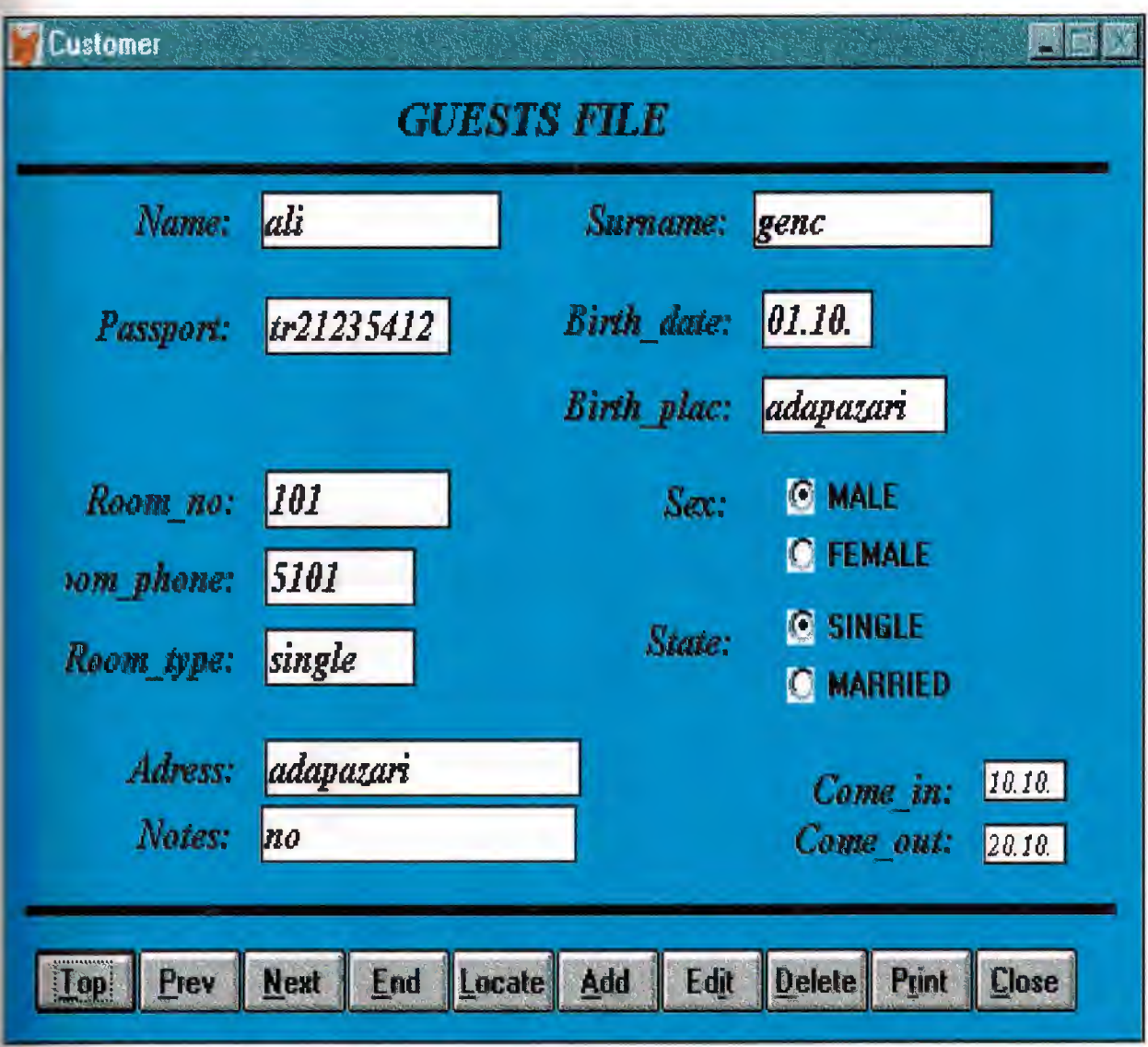

v.

```
\ast\ast\astCUSTOMER.SPR
                             19:05:39
   *21.04.2000\ast\ast\star\ast* Author's Name
\ast\ast* Copyright (c) 2000 Company Name
\ast* Address
\ast* City, Zip
\star\ast* Description:
\ast* This program was automatically generated by GENSCRN.
**\ast\ast\ast\ast\ast\astCUSTOMER/Windows Setup Code - SECTION 1
\ast\ast\ast#REGION 1
PRIVATE wzfields, wztalk
IF SET("TALK") = "ON"
    SET TALK OFF
    m.wztalk = "ON"ELSE
    m.wztalk = "OFF"ENDIF
m.wzfields=SET('FIELDS')
SET FIELDS OFF
IF m.wztalk = "ON"
    SET TALK ON
ENDIF
```

```
#REGION 0
REGIONAL m.currarea, m.talkstat, m.compstat
```
IF SET("TALK") = "ON" **SET TALK OFF** 

```
m.talkstat = "ON"
ELSE
    m.talkstat = "OFF"
ENDIF
m.compstat = SET("COMPATIBLE")
SET COMPATIBLE FOXPLUS
m.rborder = SET("READBORDER")SET READBORDER ON
m. currarea = SELECT()
   \ast\ast*\ast*S8739803/Windows Databases, Indexes, Relations
*\ast*IF USED("customer")
    SELECT customer
    SET ORDER TO TAG " 03414d3t6"
ELSE
    SELECT 0
    USE (LOCFILE("customer.dbf","DBF","Where is customer?"));
         AGAIN ALIAS customer;
         ORDER TAG " 03414d3t6"
ENDIF
   Windows Window definitions
            IF NOT WEXIST(" 03414xbz0")
DEFINE WINDOW 03414xbz0;
         AT 0.000, 0.000;
         SIZE 15.217,65.250;
      TITLE "Customer";
     FONT "Times New Roman", 14;
         STYLE "BI";
         FLOAT;
```

```
\overline{7}
```
#### CLOSE; MINIMIZE; COLOR RGB(,,,0,255,255) MOVE WINDOW 03414xbz0 CENTER

**ENDIF** 

\* \*\*\*\*\*\*\*\*\*\*\*\*\*\*\*\*\*\*\*\*\*\*\*\*\*\*\*\*\*\*\*\*\*\*\*\*\*\*\*\*\*\*\*\*\*\*\*\*\*\*\*\*\*\*\*\*\* \* \* CUSTOMER/Windows Setup Code - SECTION 2  $\mathbf{r}$   $\mathbf{r}$ \* \*\*\*\*\*\*\*\*\*\*\*\*\*\*\*\*\*\*\*\*\*\*\*\*\*\*\*\*\*\*\*\*\*\*\*\*\*\*\*\*\*\*\*\*\*\*\*\*\*\*\*\*\*\*\*\*\*

•

\*

#REGION 1

#DEFINE C\_DBFEMPTY 'Database is empty, add a record?' #DEFINE C\_EDITS These finish your edits.'<br>#DEFINE C\_TOPFILE Top of file.' #DEFINE C\_TOPFILE #DEFINE C ENDFILE 'End of file.' #DEFINE C BRTITLE 'Locate Record' #DEFINE C\_NOLOCK 'Sorry, could not lock record-- try again later.' #DEFINE C ECANCEL 'Edits Canceled.' #DEFINE C\_DELREC TO UP TO THE TO THE TO THE TO THE TO THE TO THE TO THE TO THE TO THE TO THE TO THE TO THE TO THE TO THE TO THE TO THE TO THE TO THE TO THE TO THE TO THE TO THE TO THE TO THE TO THE TO THE TO THE TO THE TO #DEFINE C\_NOFEAT #DEFINE C NOWIZ 'Wizard application is not available.' #DEFINE C\_MAKEREPO 'Creating report with Report Wizard.'<br>#DEFINE C\_NOREPO 'Could not create report.' #DEFINE C\_NOREPO 'Could not create re<br>
#DEFINE C\_DELNOTE 'Deleting records...' #DEFINE C\_DELNOTE #DEFINE C\_READONLY Table is read-only. No editing allowed.' #DEFINE C\_NOTABLE 'No table selected. Open table or run query.' #DEFINE C\_BADEXPR 'Invalid expression.'<br>#DEFINE C\_LOCWIZ 'Locate WIZARD.APP:' #DEFINE C LOCWIZ 'Locate WIZARD.APP:' #DEFINE C\_MULTITABLE 'You have multiple related tables. Adding records in not

allowed.'

MOVE WINDOW' 03414xbz0' CENTER PRIVATE isediting,isadding,wztblarr PRIVATE wzolddelete, wzolderror, wzoldesc PRIVATE wzalias, tempcurs,wzlastrec PRIVATE isreadonly, find drop, is 2table

IF  $EMPTY(ALLAS())$ WAIT WINDOW C NOTABLE RETURN

**ENDIF** 

```
m.wztblarr="
m, wzalias=SELECT()m.isediting=.F.
m.isadding=.F.
m.is2table = .F.m.wzolddelete=SET('DELETE')
SET DELETED ON
m.tempcurs=SYS(2015) &&used if General field
m.wzlastrec = 1m.wzolderror=ON('error')
ON ERROR DO wizerrorhandler
wzoldesc=ON('KEY','ESCAPE')
ON KEY LABEL ESCAPE
m.find\_drop = IIF(\text{DOS}, 0, 2)m.isreadonly=IIF(ISREAD(), T., F.)
IF m.isreadonly
     WAIT WINDOW C READONLY TIMEOUT 1
ENDIF
IF RECCOUNT()=0 AND !m.isreadonly AND fox_alert(C_DBFEMPTY)
  APPEND BLANK
ENDIF
GOTO TOP
SCATTER MEMVAR MEMO
     CUSTOMER/Windows Screen Layout
           #REGION 1
 IF WVISIBLE(" 03414xbz0")
      ACTIVATE WINDOW_03414xbz0 SAME
 ELSE
      ACTIVATE WINDOW_03414xbz0 NOSHOW
 ENDIF
 @ 1.478,0.625 TO 1.478,63.375;
      PEN 4, 8:
      STYLE "1"
```

```
@ 1.957,3.250 SAY "Name:";
```
SIZE 0.950,11.143; FONT "Times New Roman", 12 ; STYLE "BIT" ; PICTURE "@J"; COLOR RGB(,,,255,255,255) @ 1.957,15.000 GET m.name; SIZE 0.950,15.000; DEFAULT ""; FONT "Times New Roman", 12 ; STYLE "Bl"; PICTURE "@K XXXXXXXXXXXXXXX" ; WHEN isediting; COLOR ,RGB(0,0,0,255,255,255) @ 1.957,31.750 SAY "Surname:"; SIZE 0.950, 11.143; FONT "Times New Roman", 12; STYLE "BIT"; PICTURE "@J" ; COLOR RGB(,,,255,255,255) @ 1.957,43.250 GET m.surname; SIZE 0.950,15.000; DEFAULT""; FONT "Times New Roman", 12; STYLE "BI"; PICTURE "@K XXXXXXXXXXXXXXX" ; WHEN isediting ; COLOR ,RGB(0,0,0,255,255,255) @ 3.609,3.250 SAY "Passport:"; SIZE 0.950, 11.143; FONT "Times New Roman", 12; STYLE "BIT"; PICTURE "@J"; COLOR RGB(,,,255,255,255) @ 3.609,15.250 GET m.passport; SIZE 0.950,11.429; DEFAULT""; FONT "Times New Roman", 12; STYLE "BI"; PICTURE "@K XXXXXXXXXX"; WHEN isediting; COLOR ,RGB(0,0,0,255,255,255) @ 10.565,3.500 SAY "Adress:"; SIZE 0.950, 11.143 ; FONT "Times New Roman", 12; STYLE "BIT" ; PICTURE "@J";

COLOR RGB(,,,25 5,255,255) @ 10.565,15.250 GET m.adress; SIZE 0.950,20.000; DEFAULT ""; FONT "Times New Roman", 12; STYLE "BI"; PICTURE "@K XXXXXXXXXXXXXXXXXXXX" ; WHEN isediting; COLOR ,RGB(0,0,0,255,255,255) @ 3.522,32.000 SAY "Birth\_date:"; SIZE 0.950,11.143; FONT "Times New Roman", 12 ; STYLE "BIT" ; PICTURE "@J": COLOR RGB(,,,255,255,255) @ 3.522,43.750 GET m.birth\_date; SIZE 0.950,6.571 ; DEFAULT ""; FONT "Times New Roman", 12; STYLE "BI"; PICTURE "@K" ; WHEN isediting; COLOR ,RGB(0,0,0,255,255,255) @ 4.870,32.000 SAY "Birth\_plac:"; SIZE 0.950,11.143; FONT "Times New Roman", 12; STYLE "BIT" ; PICTURE "@J"; COLOR RGB(,,,255,255,255) @ 4.870,43.750 GET m.birth\_plac; SIZE 0.950, 11.429; DEFAULT ""; FONT "Times New Roman", 12; STYLE "BI"; PICTURE "@K XXXXXXXXXX" ; WHEN isediting ; COLOR ,RGB(0,0,0,255,255,255) @ 6.391,31.750 SAY "Sex:"; SIZE 0.950, 11.143; FONT "Times New Roman", 12; STYLE "BIT" ; PICTURE "@J"; COLOR RGB(,,,255,255,255) @ 8.565,32.000 SAY "State:" ; SIZE 0.950, 11.143 ; FONT "Times New Roman", 12;

•

STYLE "BIT" ; PICTURE "@J"; COLOR RGB(,,,255,255,255) @ 6.348,3.500 SAY "Room\_no:"; SIZE 0.950,11.143; FONT "Times New Roman", 12; STYLE "BIT" ; PICTURE "@J"; COLOR RGB(,,,255,255,255) @ 6.348,15.250 GET m.room\_no; SIZE 0.950,11.429; DEFAULT ""; FONT "Times New Roman", 12; STYLE "BI"; PICTURE "@K XXXXXXXXXX" ; WHEN isediting ; COLOR ,RGB(0,0,0,255,255,255) @ 8.826,3.500 SAY "Room\_type:"; SIZE 0.950,11.143; FONT "Times New Roman", 12; STYLE "BIT" ; PICTURE "@J"; COLOR RGB(,,,255,255,255) @ 8.826,15.250 GET m.room type; SIZE 0.950,9.143 ; DEFAULT " "; FONT "Times New Roman", 12; STYLE "BI"; PICTURE "@K XXXXXXXX"; WHEN isediting ; COLOR ,RGB(0,0,0,255,255,255) @ 7.565,3.500 SAY "Room\_phone:"; SIZE 0.950,11.143 ; FONT "Times New Roman", 12; STYLE "BIT" ; PICTURE "@J"; COLOR RGB(,,,255,255,255) @ 7.565,15.250 GET m.room\_phone; SIZE 0.950,9.143 ; DEFAULT ""; FONT "Times New Roman", 12; STYLE "BI"; PICTURE "@K XXXXXXXX" ; WHEN isediting ; COLOR ,RGB(0,0,0,255,255,255) @ 10.913,44.750 SAY "Come\_in:";

SIZE 0.950, 11.143; FONT "Times New Roman", 12 ; STYLE "BIT" ; PICTURE "@J"; COLOR RGB(,,,255,255,255) @ 10.913,56.500 GET m.come in; SIZE 0.950,6.571 ; DEFAULT ""; FONT "Times New Roman", 8 ; STYLE "BI"; PICTURE "@K"; WHEN isediting ; COLOR ,RGB(0,0,0,255,255,255) @ 11.696,44.750 SAY "Come\_out:"; SIZE 0.950, 11.143; FONT "Times New Roman", 12; STYLE "BIT" ; PICTURE "@J"; COLOR RGB(,,,255,255,255) @ 11.896,56.500 GET m.come\_out; SIZE 0.950,6.571 ; DEFAULT ""; FONT "Times New Roman", 8 ; STYLE "BI"; PICTURE "@K" ; WHEN isediting ; COLOR ,RGB(0,0,0,255,255,255) @ 11.609,3.250 SAY "Notes:" ; SIZE 0.950, 11.143; FONT "Times New Roman", 12 ; STYLE "BIT" ; PICTURE "@J"; COLOR RGB(,,,255,255,255) @ 11.609,15.000 GET m.notes; SIZE 0.950,20.000; DEFAULT ""; FONT "Times New Roman", 12; STYLE "BI"; PICTURE "@K XXXXXXXXXXXXXXXXXXXX" ; WHEN isediting; COLOR ,RGB(0,0,0,255,255,255) @ 13.130, 1.125 TO 13.130,63.875 ; PEN 4, 8; STYLE "l" @ 13.826,1.750 GET m.top btn; PICTURE "@\*HN \<Top";

SIZE 1.769,7.833,0.667; DEFAULT 1; FONT "MS Sans Serif'', 8 ; STYLE "B"; VALID btn  $val(TOP')$ ; MESSAGE 'Go to first record.' @ 13.826,7.750 GET m.prev\_btn; PICTURE " $@*HN \leq Prev"$ ; SIZE 1.769,7.833,0.667; DEFAULT 1; FONT "MS Sans Serif'', 8 ; STYLE "B"; VALID btn\_val('PREV'); MESSAGE 'Go to previous record.' @ 13.826,13.750 GET m.next btn; PICTURE " $@^*$ HN \<Next"; SIZE 1.769,7.833,0.667; DEFAULT 1; FONT "MS Sans Serif'', 8 ; STYLE "B"; VALID btn\_val('NEXT'); MESSAGE 'Go to next record.' @ 13.826,19.750 GET m.end btn; PICTURE " $@^*$ HN \<End" ; SIZE 1.769, 7.833, 0.667; DEFAULT 1; FONT "MS Sans Serif'', 8 ; STYLE "B"; VALID btn\_val('END') ; MESSAGE 'Go to last record.' @ 13.826,25.750 GET m.loc btn; PICTURE "@\*HN \<Locate"; SIZE 1.769,7.833,0.667; DEFAULT 1; FONT "MS Sans Serif'', 8 ; STYLE "B"; VALID btn\_val('LOCATE'); MESSAGE 'Locate a record.'  $@.13.826.31.750$  GET m.add btn; PICTURE "@\*HN \<Add"; SIZE 1.769,7.833,0.667; DEFAULT 1; FONT "MS Sans Serif'', 8 ; STYLE "B"; VALID btn  $val('ADD')$ ; MESSAGE 'Add a new record.'

•

@ 13.826,37.750 GET m.edit btn; PICTURE " $@*$ HN Ed\ $\leq$ it"; SIZE 1.769,7.833,0.667; DEFAULT 1; FONT "MS Sans Serif", 8; STYLE "B"; VALID btn val('EDIT'); MESSAGE 'Edit current record.' @ 13.826,43.750 GET m.del btn; PICTURE "@\*HN \<Delete" ; SIZE 1.769,7.833,0.667; DEFAULT 1; FONT "MS Sans Serif", 8 ; STYLE "B"; VALID btn\_val('DELETE') ; MESSAGE 'Delete current record.' @ 13.826,49.750 GET m.prnt\_btn; PICTURE " $@^*$ HN P $\le$ rint"; SIZE 1.769,7.833,0.667; DEFAULT 1; FONT "MS Sans Serif", 8 ; STYLE "B"; VALID btn val('PRINT'); MESSAGE 'Print report.' @ 13.826,55.750 GET m.exit btn; PICTURE "@\*HN \<Close" ; SIZE 1.769,7.833,0.667; DEFAULT 1; FONT "MS Sans Serif'', 8 ; STYLE "B"; VALID btn\_val('EXIT') ; MESSAGE 'Close screen.' @ 0.348,22.500 SAY "GUESTS FILE"; FONT "Times New Roman", 14; STYLE "BIT" @ 8.391,45.000 GET m.state; PICTURE "@\*RVN SINGLE;MARRIED"; SIZE 1.308,15.000,0.308; DEFAULT 1; FONT "MS Sans Serif'', 8 ; STYLE "BT"; WHEN isediting @ 6.348,45.000 GET m.sex; PICTURE "@\*RVN MALE;FEMALE" ; SIZE 1.308, 12.500, 0.308; DEFAULT 1;

•

```
FONT "MS Sans Serif", 8;
     STYLE "BT";
 WHEN isediting
IF NOT WVISIBLE(" 03414xbz0")
     ACTIVATE WINDOW 03414xbz0
```
**ENDIF** 

\*\*\*\*\*\*\*\*\*\*\*\*\*\*\*\*\*\*\*\*\*\*\*\*\*\*\*\*\*\*\* WindowsREAD contains clauses from SCREEN \$8739803  $\ast$ 

**READ CYCLE; ACTIVATE READACT();** DEACTIVATE READDEAC(); **NOLOCK** 

RELEASE WINDOW\_03414xbz0

\*\*\*\*\*\*\*\*\*\*\*\*\*\*\*\*\*\*\*\*\*\*\*\*\*\*\*\*  $\ast$  $\ast$  $\ast$  $\ast$ **Windows Closing Databases**  $\ast$  $*$  $*$ 

IF USED("customer")

**SELECT** customer **USE** 

**ENDIF** 

SELECT (m.currarea)

#REGION 0

SET READBORDER &rborder

```
IF m.talkstat = "ON"
      SET TALK ON
```

```
ENDIF
IF m.compstat = "ON"
     SET COMPATIBLE ON
```
**ENDIF** #REGION 1 SET DELETED &wzolddelete SET FIELDS &wzfields ON ERROR &wzolderror ON KEY LABEL ESCAPE &wzoldesc DO CASE CASE \_DOS AND SET('DISPLAY')='VGA25' @24,0 CLEAR TO 24,79 CASE\_DOS AND SET('DISPLAY')='VGA50' @49,0 CLEAR TO 49,79 CASE DOS @24,0 CLEAR TO 24,79 ENDCASE

#REGION 1 PROCEDURE readdeac IF isediting ACTIVATE WINDOW' 03414xbz0' WAIT WINDOW C EDITS NOWAIT **ENDIF** IF !WVISIBLE(WOUTPUT()) CLEAR READ RETURN .T. ENDIF RETURN .F.

PROCEDURE readact IF !isediting SELECT (m.wzalias) SHOW GETS **ENDIF** DO REFRESH RETURN

PROCEDURE wizerrorhandler

WAIT WINDOW message() RETURN

PROCEDURE printrec

PRIVATE sOldError, wizfname, saverec, savearea, tmpcurs, tmpstr PRIVATE prnt btn, p recs, p output, pr\_out, pr\_record STORE 1 TO p\_recs,p\_output STORE 0 TO prnt\_btn

```
STORE RECNO() TO saverec 
      m.sOldError=ON('error') 
      DO pdialog 
      IF m.prnt btn = 2RETURN 
      ENDIF
      IF !FILE(ALIAS()+'.FRX') 
           m.wizfname=SYS(2004)+'WIZARDS\'+'WIZARD.APP' 
            IF !FILE(m.wizfname) 
                  ON ERROR* 
                  m.wizfname=LOCFILE('WIZARD.APP','APP',C_LOCWIZ) 
                  ON ERROR &sOldError 
                  IF ! 'WIZARD.APP'$UPPER(m.wizfname) 
                  WAIT WINDOW C NOWIZ 
                  RETURN 
                  ENDIF
            ENDIF
      WAIT WINDOW C_MAKEREPO NOWAIT
            m. savearea=SELECT() 
            m.tmpcurs=' '+LEFT(SYS(3), 7)CREATE CURSOR (m.tmpcurs) (comment m) 
            m.tmpstr = '* LAYOUT = \text{COLUMNAR'}+CHR(13)+CHR(10)INSERT INTO (m.tmpcurs) V ALUES(m.tmpstr) 
            SELECT (m.savearea) 
            DO (m.wizfname) WITH
", 'WZ _ QREPO', 'NOSCRN/CREATE',ALIAS(),m.tmpcurs 
            USE IN (m.tmpcurs) 
      WAIT CLEAR 
            IF !FILE(ALIAS()+'.FRX') &&wizard could not create report 
            WAIT WINDOW C NOREPO 
            RETURN 
            ENDIF
       ENDIF
       m. pr_ out= IIF( m. p _ output= 1, 'TO PRINT NOCONSOLE', 'PREVIEW') 
       m. pr record=IIF(m.p recs=1, NEXT 1';ALL')REPORT FORM (ALIAS()) &pr_out &pr_record 
       GO m.saverec
```
•

**RETURN** 

PROCEDURE BTN VAL PARAMETER m.btnname DO CASE CASE m.btnname='TOP' GO TOP

WAIT WINDOW C\_TOPFILE NOWAIT CASE m.btnname='PREV' IF !BOF() SKIP -1 **ENDIF** IFBOF() WAIT WINDOW C TOPFILE NOWAIT GO TOP **ENDIF** CASE m.btnname='NEXT' IF !EOF() SKIP 1 **ENDIF** IF  $EOF()$ WAIT WINDOW C\_ENDFILE NOWAIT GO BOTTOM **ENDIF** CASE m.btnname='END' GO BOTTOM WAIT WINDOW C ENDFILE NOWAIT CASE m.btnname='LOCATE' DO loc\_dlog CASE m.btnname='ADD' AND !isediting &&add record isediting=. T. isadding=.T. =edithand('ADD')  $curobj=1$ DO refresh SHOW GETS RETURN CASE m.btnname='EDIT' AND !isediting &&edit record IF EOF() OR BOF() WAIT WINDOW C ENDFILE NOWAIT RETURN **ENDIF** IF  $RLOCK()$ isediting=.T.  $curobj=1$ DO refresh RETURN ELSE WAIT WINDOW C NOLOCK **ENDIF** CASE m.btnname='EDIT' AND isediting &&save record IF isadding =edithand('SA VE')

•

ELSE GATHER MEMVAR MEMO **ENDIF** UNLOCK isediting=.F. isadding=.F. DO refresh CASE m. btnname='DELETE' AND isediting &&cancel record IF isadding =edithand('CANCEL') **ENDIF** isediting=.F. isadding= .F. UNLOCK WAIT WINDOW C ECANCEL NOWAIT DO refresh CASE m. btnname='DELETE' IF EOF() OR BOF() WAIT WINDOW C ENDFILE NOWAIT RETURN **ENDIF** IF fox\_alert(C\_DELREC) DELETE IF !EOF() AND DELETED() SKIP I **ENDIF** IF  $EOF()$ WAIT WINDOW C ENDFILE NOWAIT GO BOTTOM **ENDIF ENDIF** CASE m. btnname='PRINT' DO printrec RETURN CASE m. btnname='EXIT' m.bailout=.T. &&this is needed if used with FoxApp CLEAR READ RETURN ENDCASE SCATTER MEMVAR MEMO SHOW GETS RETURN

PROCEDURE REFRESH DO CASE

CASE m.isreadonly AND RECCOUNT()=O SHOW GETS DISABLE SHOW GET exit btn ENABLE CASE m.isreadonly SHOW GET add btn DISABLE SHOW GET del btn DISABLE SHOW GET edit btn DISABLE CASE (RECCOUNT()=O OR EOF()) AND !m.isediting SHOW GETS DISABLE SHOW GET add btn ENABLE SHOW GET exit btn ENABLE CASE m.isediting SHOW GET find\_drop DISABLE SHOW GET top\_btn DISABLE SHOW GET prev btn DISABLE SHOW GET loc btn DISABLE SHOW GET next btn DISABLE SHOW GET end btn DISABLE SHOW GET add btn DISABLE SHOW GET prnt\_btn DISABLE SHOW GET exit btn DISABLE SHOW GET edit\_btn,1 PROMPT "\<Save" SHOW GET del btn.I PROMPT "\<Cancel" ON KEY LABEL ESCAPE DO BTN VAL WITH 'DELETE' RETURN **OTHERWISE** SHOW GET edit\_btn,1 PROMPT "Ed\<it" SHOW GET del btn,1 PROMPT "\<Delete" SHOW GETS ENABLE ENDCASE IF m.is2table SHOW GET add btn DISABLE **ENDIF** ON KEY LABEL ESCAPE RETURN PROCEDURE edithand PARAMETER m. paction \* procedure handles edits DO CASE

•

CASE m.paction = 'ADD' SCATTER MEMVAR MEMO BLANK  $CASE m.$  paction  $= 'SAVE'$ INSERT INTO (ALIAS()) FROM MEMVAR CASE m. paction = 'CANCEL'

\* nothing here

**ENDCASE** 

RETURN

PROCEDURE fox alert PARAMETER wzalrtmess PRIVATE alrtbtn m. alrtbtn=2 DEFINE WINDOW qeclij2t7 AT 0,0 SIZE 8,50; FONT "MS Sans Serif'',10 STYLE 'B'; FLOAT NOCLOSE NOMINIMIZE DOUBLE TITLE WTITLE() MOVE WINDOW qec1ij2t7 CENTER ACTIVATE WINDOW \_qeclij2t7 NOSHOW @ 2,(50-txtwidth(wzalrtmess))/2 SAY wzalrtmess; FONT "MS Sans Serif'', 10 STYLE "B" @ 6,18 GET m.alrtbtn; PICTURE "@\*HT \<OK;\?\!\<Cancel"; SIZE 1.769,8.667,1.333; FONT "MS Sans Serif'', 8 STYLE "B" ACTIVATE WINDOW \_qeclij2t7 READ CYCLE MODAL RELEASE WINDOW \_qeclij2t7 RETURN m.alrtbtn=l

•

PROCEDURE pdialog DEFINE WINDOW qjn12zbvh; AT 0.000, 0.000 ; SIZE 13.231,54.800; TITLE "Microsoft FoxPro"; FONT "MS Sans Serif'', 8 ; FLOAT NOCLOSE MINIMIZE SYSTEM MOVE WINDOW \_qjn12zbvh CENTER ACTIVATE WINDOW \_qjn12zbvh NOSHOW @ 2.846,33.600 SAY "Output:"; FONT "MS Sans Serif'', 8 ; STYLE "BT" @ 2.846,4.800 SAY "Print:"; FONT "MS Sans Serif'', 8 ; STYLE "BT" @ 4.692,7.200 GET m.p recs; PICTURE "@\*RVN \<Current Record;\<All Records"; SIZE 1.308,18.500,0.308; DEFAULT 1; FONT "MS Sans Serif'', 8 ; STYLE "BT"

@ 4.692,36.000 GET m.p\_output; PICTURE "@\*RVN \<Printer;Pre\<view" ; SIZE 1.308, 12.000, 0.308; DEFAULT 1; FONT "MS Sans Serif', 8 ; STYLE "BT" @ 10.154,16.600 GET m.prnt\_btn; PICTURE "@\*HT P\<rint;Ca\<ncel" ; SIZE 1.769, 8.667, 0.667; DEFAULT 1; FONT "MS Sans Serif', 8 ; STYLE "B" ACTIVATE WINDOW qjn12zbvh READ CYCLE MODAL RELEASE WINDOW \_qjn12zbvh

RETURN

PROCEDURE loc\_dlog PRIVATE gfields,i DEFINE WINDOW wzlocate FROM 1,1 TO 20,40; SYSTEM GROW CLOSE ZOOM FLOAT FONT "MS Sans Serif',8 MOVE WINDOW wzlocate CENTER m.gfields=SET('FIELDS',2) IF !EMPTY(RELATION(l)) SET FIELDS ON IF m.gfields # 'GLOBAL' SET FIELDS GLOBAL **ENDIF** IF EMPTY(FLDLIST())  $m.i=1$ DO WHILE !EMPTY(OBJVAR(m.i)) IF ATC('M.',OBJVAR(m.i))=0 SET FIELDS TO *(OBJVAR(m.i))* **ENDIF**  $m.i = m.i + 1$ **ENDDO ENDIF ENDIF** BROWSE WINDOW wzlocate NOEDIT NODELETE ; NOMENU TITLE C BRTITLE SET FIELDS &gfields SET FIELDS OFF RELEASE WINDOW wzlocate

RETURN

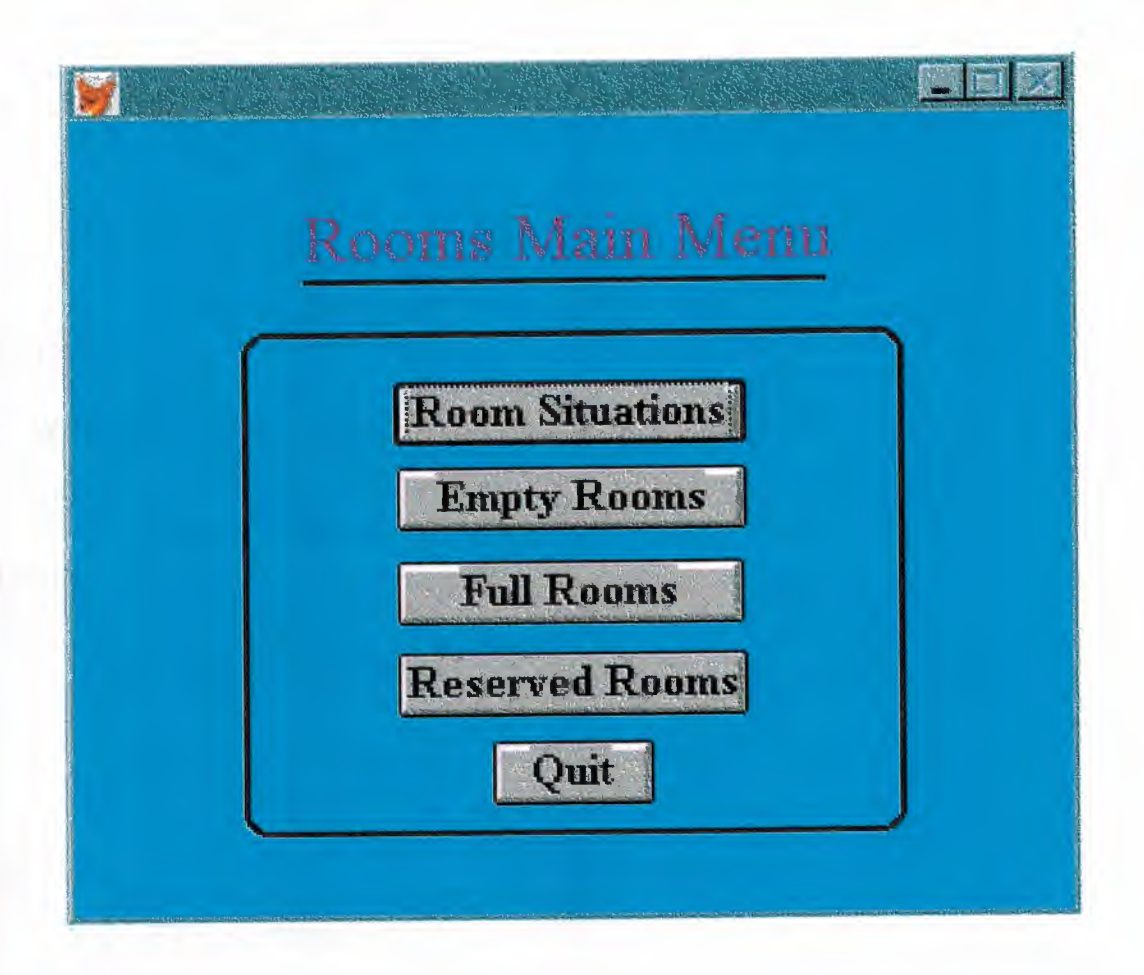

#### SET TALK OFF

```
IF NOT WEXIST("_04519zws7") 
      DEFINE WINDOW 04519zws7;
            AT 0.000, 0.000; 
            SIZE 22.077,69.600 ; 
            FONT "MS Sans Serif', 8 ; 
            FLOAT; 
            NOCLOSE; 
            MINIMIZE;
            SYSTEM; 
            COLOR RGB(,,,0,255,255) 
             MOVE WINDOW_04519zws7 CENTER
```
#### **ENDIF**

IF WVISIBLE("\_04519zws7") ACTIVATE WINDOW 04519zws7 SAME ELSE ACTIVATE WINDOW\_04519zws7 NOSHOW **ENDIF** @ 7.385,22.400 GET a; PICTURE "@\*HN Room Situations" ; SIZE l.150,17.571,0.571 ; DEFAULT 1; FONT "Times New Roman", 12 ; STYLE "B"; VALID bt('rooms') @ 9.769,22.600 GET a; PICTURE "@\*HN Empty Rooms" ; SIZE 1.150,17.429,0.571; DEFAULT 1; FONT "Times New Roman", 12; STYLE "B"; VALID bt('empro') @ 12.385,22.600 GET a; PICTURE "@\*HN Full Rooms" ; SIZE 1.150, 17.286, 0.571; DEFAULT 1; FONT "Times New Roman", 12; STYLE "B"; VALID Bt('full') @ 14.923,22.600 GET a; PICTURE "@\*HN Reserved Rooms" ; SIZE 1.150, 17.429,0.571 ; DEFAULT 1; FONT "Times New Roman", 12;

STYLE "B"; VALID Bt('reserv') @ 17.385,29.200 GET a; PICTURE "@\*HN Quit" ; SIZE 1.150,8.000,0.571; DEFAULT 1; FONT "Times New Roman", 12; STYLE "B"; VALID Bt('quit') @ 2.385,16.200 SAY "Rooms Main Menu"; FONT "Times New Roman", 18; STYLE "T"; COLOR RGB(l28,0, 128,,,,) @6.000,11.800 TO 20.000,58.000; PEN2, 8; STYLE "16" @ 4.538, 16.200 TO 4.538, 52.600; PEN 2, 8; STYLE "l"

IF NOT WVISIBLE("\_04519zws7") ACTIVATE WINDOW 04519zws7 **ENDIF** 

READ CYCLE PROCEDURE BT PARAMETER m.btnname DO CASE CASE m.btnname='rooms' Do c:\pro\room.spr CASE m. btnname='empro' DO c:\pro\empty.qpr CASE m.btnname='full' DO c:\pro\full.qpr CASE m. btnname='reserv' Do c:\pro\reserved.qpr CASE m.btnname='quit' set sysm to defa DEACTIVATE WINDOW 04519zws7 RELEASE WINDOW 04519zws7 SET CLOCK OFF ENDCASE **RETURN** 

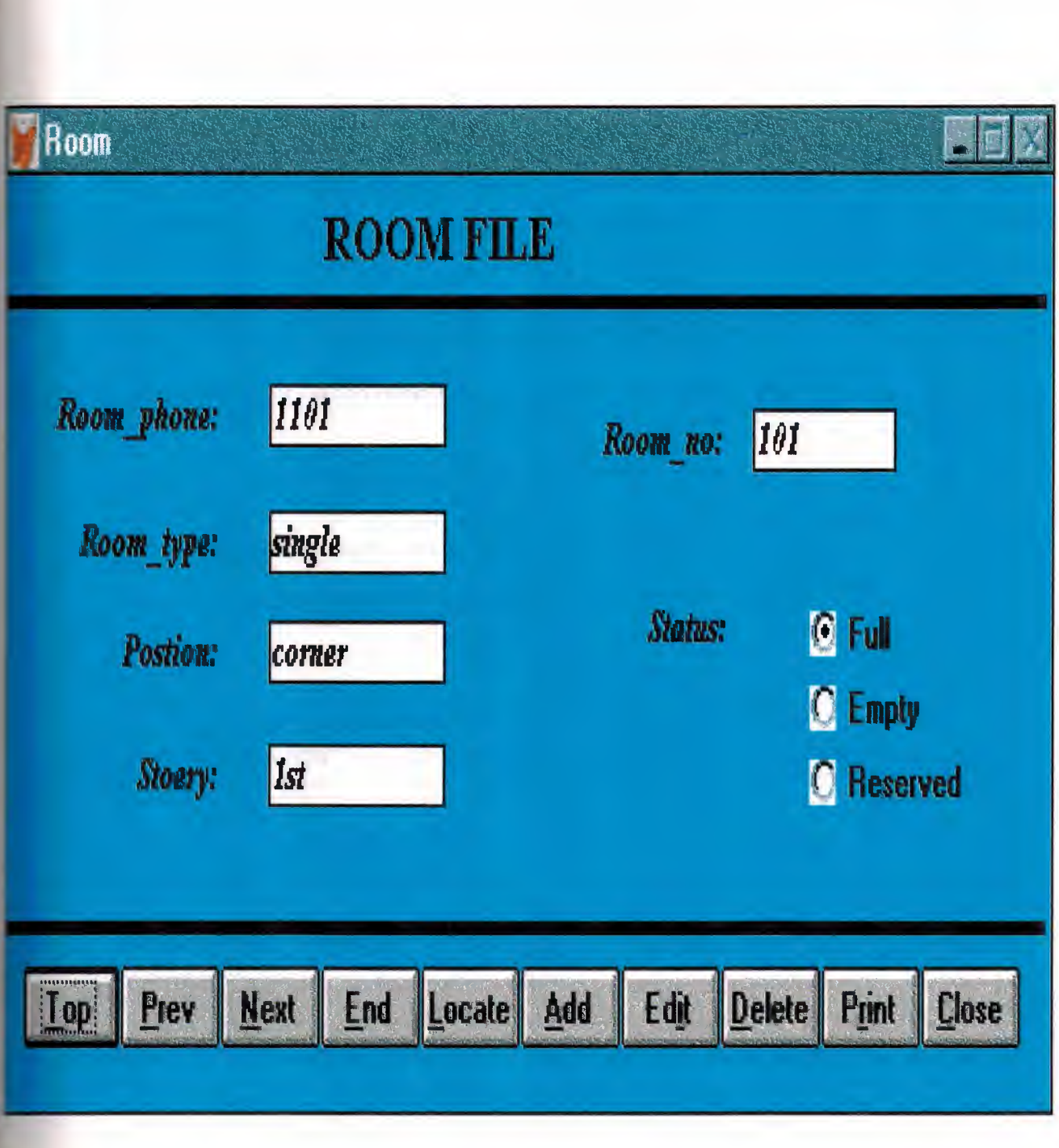

 $\ast$ 22:05:58 ROOM.SPR \* 28.05.2000  $\ast$ \* Author's Name  $\ast$ \* Copyright (c) 2000 Company Name  $\ast$ \* Address  $\ast$ \* City, Zip  $\ast$  $\ast$  $\ast$ \* Description:  $\ast$ \* This program was automatically generated by GENSCRN.  $\ast$  $*$  $\ast$  $\ast$ \* ROOM/Windows Setup Code - SECTION 1  $\ast$  $\ast$  $*$  $\ast$ #REGION 1 PRIVATE wzfields, wztalk IF SET("TALK") = "ON" **SET TALK OFF**  $m.wztalk = "ON"$ **ELSE**  $m.wz$ tal $k = "OFF"$ **ENDIF** m.wzfields=SET('FIELDS') **SET FIELDS OFF** IF m.wztal $k = "ON"$ **SET TALK ON ENDIF** 

#REGION 0 REGIONAL m.currarea, m.talkstat, m.compstat

IF  $SET("TALK") = "ON"$ **SET TALK OFF** 

 $m$ .talkstat = "ON" **ELSE**  $m$ .talkstat = "OFF" **ENDIF**  $m$ .compstat = SET("COMPATIBLE") **SET COMPATIBLE FOXPLUS**  $m.rborder = SET("READBORDER")$ **SET READBORDER ON**  $m$ . currarea = SELECT() \*\*\*\*\*\*\*\*\*\*\*\*\*\*\*\*\*\*\*\*\*\*\*\*\*\*\*\*\*\*\*\*\*\*\*  $\ast$  $\ast$ S9560180/Windows Databases, Indexes, Relations  $\star$  $\ast$  $\ast$  $\ast$  $\ast$ IF USED("room") SELECT room SET ORDER TO TAG " 034163w9l" **ELSE SELECT 0** USE (LOCFILE("room.dbf","DBF","Where is room?")); AGAIN ALIAS room; ORDER TAG "\_034163w9l" **ENDIF** 

\* Windows Window definitions IF NOT WEXIST(" 0451bd911")

```
DEFINE WINDOW 0451bd911;
      AT 0.000, 0.000;
      SIZE 11.478,62.875;
      TITLE "Room";
     FONT "Times New Roman", 14;
      STYLE "B";
      FLOAT;
```
#### CLOSE; MINIMIZE; COLOR RGB(,,,0,255,255) MOVE WINDOW 0451bd911 CENTER

**ENDIF** 

\* \*\*\*\*\*\*\*\*\*\*\*\*\*\*\*\*\*\*\*\*\*\*\*\*\*\*\*\*\*\*\*\*\*\*\*\*\*\*\*\*\*\*\*\*\*\*\*\*\*\*\*\*\*\*\*\*\*  $\mathbf{r}$  is the set of  $\mathbf{r}$ ROOM/Windows Setup Code - SECTION 2  $\ddot{r}$   $\ddot{r}$ \* \*\*\*\*\*\*\*\*\*\*\*\*\*\*\*\*\*\*\*\*\*\*\*\*\*\*\*\*\*\*\*\*\*\*\*\*\*\*\*\*\*\*\*\*\*\*\*\*\*\*\*\*\*\*\*\*\*

\*

#REGION 1

#DEFINE C\_DBFEMPTY 'Database is empty, add a record?' #DEFINE C\_EDITS These finish your edits.'<br>
#DEFINE C\_TOPFILE Top of file.' #DEFINE C\_TOPFILE 'Top of file.'<br>"End of file.' 'End of file.' #DEFINE C\_ENDFILE 'End of file.'<br>
#DEFINE C\_BRTITLE 'Locate Record' #DEFINE C BRTITLE #DEFINE C\_NOLOCK 'Sorry, could not lock record -- try again later.' #DEFINE C\_ECANCEL 'Edits Canceled.'<br>#DEFINE C\_DELREC 'Delete selected record?' #DEFINE C\_DELREC 'Delete selected record?'<br>
#DEFINE C\_NOFEAT 'Feature not available yet.' #DEFINE C\_NOFEAT #DEFINE C \_ NOWIZ 'Wizard application is not available.' #DEFINE C\_MAKEREPO 'Creating report with Report Wizard.'<br>#DEFINE C\_NOREPO 'Could not create report.' #DEFINE C\_NOREPO 'Could not create re<br>
#DEFINE C\_DELNOTE 'Deleting records...' #DEFINE C\_DELNOTE #DEFINE C\_READONLY Table is read-only. No editing allowed.' #DEFINE C\_NOTABLE The 'No table selected. Open table or run query.'<br>#DEFINE C\_BADEXPR Thvalid expression.' #DEFINE C\_BADEXPR #DEFINE C LOCWIZ 'Locate WIZARD.APP:' #DEFINE C \_ MUL TIT ABLE 'You have multiple related tables. Adding records in not

allowed.'

MOVE WINDOW '\_0451bd911' CENTER PRIVATE isediting,isadding,wztblarr PRIVATE wzolddelete, wzolderror, wzoldesc PRIVATE wzalias, tempcurs, wzlastrec PRIVATE isreadonly,find\_drop,is2table

IF EMPTY(ALIAS()) WAIT WINDOW C NOTABLE RETURN

**ENDIF** 

```
m.wztblarr="
m.wzalias = SELECT()m.isediting=.F.
m.isadding=F.
m.is2table = .F.m.wzolddelete=SET('DELETE')
SET DELETED ON
m.tempcurs=SYS(2015) &&used if General field
m.wzlastrec = 1m.wzolderror=ON('error')
ON ERROR DO wizerrorhandler
wzoldesc=ON('KEY','ESCAPE')
ON KEY LABEL ESCAPE
m.find drop = IIF(\text{DOS}, 0, 2)
```

```
m.isreadonly=IIF(ISREAD(), T., F.)
IF m.isreadonly
      WAIT WINDOW C_READONLY TIMEOUT 1
ENDIF
```

```
IF RECCOUNT()=0 AND !m.isreadonly AND fox_alert(C_DBFEMPTY)
  APPEND BLANK
ENDIF
```
**GOTO TOP SCATTER MEMVAR MEMO** 

```
* ROOM/Windows Screen Layout
\ast
```
#REGION 1 IF WVISIBLE("\_0451bd911") ACTIVATE WINDOW 0451bd911 SAME **ELSE** ACTIVATE WINDOW\_0451bd911 NOSHOW **ENDIF** @ 1.478,0.000 TO 1.478,62.625; PEN 4, 8; STYLE "1" @ 2.913,33.500 SAY "Room\_no:";
SIZE 0.941,15.600; FONT "Times New Roman", 10; STYLE "BIT" ; PICTURE "@J"; COLOR RGB(,,,255,255,255) @ 2.913,45.250 GET m.room no; SIZE 0.941,12.800; DEFAULT ""; FONT "Times New Roman", 10; STYLE "BI"; PICTURE "@K XXXXXXXX"; WHEN isediting; COLOR ,RGB(0,0,0,255,255,255) @ 2.609,3.250 SAY "Room\_phone:"; SIZE 0.941,15.600; FONT "Times New Roman", 10; STYLE "BIT" ; PICTURE "@J"; COLOR RGB(,,,255,255,255) @ 2.609,16.250 GET m.room\_phone; SIZE 0.941,16.000; DEFAULT ""; FONT "Times New Roman", 10; STYLE "BI"; PICTURE "@K XXXXXXXXXX"; WHEN isediting ; COLOR ,RGB(0,0,0,255,255,255) @ 4.174,3.250 SAY "Room\_type:"; SIZE 0.941,15.600; FONT "Times New Roman", 10; STYLE "BIT" ; PICTURE "@J"; COLOR RGB(,,,255,255,255) @ 4.174,16.250 GET m.room\_type; SIZE 0.941,16.000; DEFAULT ""; FONT "Times New Roman", 10; STYLE "BI"; PICTURE "@K XXXXXXXXXX" ; WHEN isediting ; COLOR ,RGB(0,0,0,255,255,255) @ 5.522,3.250 SAY "Postion:"; SIZE 0.941,15.600; FONT "Times New Roman", 10; STYLE "BIT" ; PICTURE "@J";

COLOR RGB(,,,255,255,255) @ 5.522,16.250 GET m.postion; SIZE 0.941,16.000; DEFAULT ""; FONT "Times New Roman", 10; STYLE "BI"; PICTURE "@K XXXXXXXXXX" ; WHEN isediting ; COLOR ,RGB(0,0,0,255,255,255) @ 7.043,3.250 SAY "Stoery:"; SIZE  $0.941, 15.600$ ; FONT "Times New Roman", 10; STYLE "BIT" ; PICTURE "@J"; COLOR RGB(,,,255,255,255) @ 7.043,16.250 GET m.stoery; SIZE 0.941,16.000; DEFAULT ""; FONT "Times New Roman", 10; STYLE "BI"; PICTURE "@K XXXXXXXXXX" ; WHEN isediting; COLOR ,RGB(0,0,0,255,255,255) @ 5.217,33.750 SAY "Status:"; SIZE 0.941,15.600; FONT "Times New Roman", 10; STYLE "BIT" ; PICTURE "@J"; COLOR RGB(,,,255,255,255) @ 9.174,0.000 TO 9.174,62.625; PEN 4, 8; STYLE "l"  $(a)$  9.739, 1.250 GET m.top btn; PICTURE "@\*HN \<Top"; SIZE 1.769,7.833,0.667; DEFAULT 1; FONT "MS Sans Serif'', 8 ; STYLE "B"; VALID btn val('TOP'); MESSAGE 'Go to first record.' @9.739,7.250 GET m.prev btn ; PICTURE "@\*HN \<Prev"; SIZE 1.769,7.833,0.667; DEFAULT 1; FONT "MS Sans Serif'', 8 ; STYLE "B";

33

•

VALID btn\_val('PREV'); MESSAGE 'Go to previous record.' @ 9.739,13.250 GET m.next\_btn; PICTURE "@\*HN \<Next"; SIZE 1.769,7.833,0.667; DEFAULT 1; FONT "MS Sans Serif', 8 ; STYLE "B"; VALID btn\_val('NEXT') ; MESSAGE 'Go to next record.' @ 9.739,19.250 GET m.end btn; PICTURE "@\*HN \<End"; SIZE 1.769,7.833,0.667; DEFAULT 1; FONT "MS Sans Serif', 8 ; STYLE "B"; VALID btn  $val( 'END')$ ; MESSAGE 'Go to last record.' @ 9.739,25.250 GET m.loc btn; PICTURE "@\*HN \<Locate"; SIZE 1.769,7.833,0.667; DEFAULT 1; FONT "MS Sans Serif', 8 ; STYLE "B"; VALID btn\_val('LOCATE') ; MESSAGE 'Locate a record.' @ 9.739,31.250 GET m.add btn; PICTURE " $@*HN \& Add"$ ; SIZE 1.769,7.833,0.667; DEFAULT 1; FONT "MS Sans Serif', 8 ; STYLE "B"; VALID btn\_val('ADD'); MESSAGE 'Add a new record.' @ 9.739,37.250 GET m.edit btn; PICTURE " $@*$ HN Ed\ $\leq$ it"; SIZE 1.769,7.833,0.667; DEFAULT 1; FONT "MS Sans Serif', 8 ; STYLE "B"; VALID btn\_val('EDIT') ; MESSAGE 'Edit current record.' @ 9.739,43.250 GET m.del btn; PICTURE "@\*HN \<Delete" ; SIZE 1.769,7.833,0.667; DEFAULT 1;

•

FONT "MS Sans Serif", 8 ; STYLE "B"; VALID btn val('DELETE') ; MESSAGE 'Delete current record.' @ 9.739,49.250 GET m.prnt\_btn; PICTURE "@\*HN P\<rint" ; SIZE 1.769,7.833,0.667; DEFAULT 1; FONT "MS Sans Serif", 8 ; STYLE "B"; VALID btn val('PRINT'); MESSAGE 'Print report.' @ 9.739,55.250 GET m.exit\_btn; PICTURE "@\*HN \<Close" ; SIZE 1.769,7.833,0.667; DEFAULT 1; FONT "MS Sans Serif", 8 ; STYLE "B"; VALID btn\_val('EXIT') ; MESSAGE 'Close screen.' @ 0.304,19.250 SAY "ROOM FILE"; FONT "Times New Roman", 14; STYLE "BT" @ 5.261,48.500 GET m.status; PICTURE "@\*RVN Full;Empty;Reserved"; SIZE 1.308, 13.500,0.308; DEFAULT 1; FONT "MS Sans Serif", 8; STYLE "BT"; WHEN isediting IF NOT WVISIBLE("\_0451bd91 l ") ACTIVATE WINDOW 0451bd911 **ENDIF** \* \*\*\*\*\*\*\*\*\*\*\*\*\*\*\*\*\*\*\*\*\*\*\*\*\*\*\*\*\*\*\*\*\*\*\*\*\*\*\*\*\*\*\*\*\*\*\*\*\*\*\*\*\*\*\*\*\*  $\mathbf{r}$  . The state  $\mathbf{r}$ WindowsREAD contains clauses from SCREEN s9560180 \* \* \* \*\*\*\*\*\*\*\*\*\*\*\*\*\*\*\*\*\*\*\*\*\*\*\*\*\*\*\*\*\*\*\*\*\*\*\*\*\*\*\*\*\*\*\*\*\*\*\*\*\*\*\*\*\*\*\*\* \* READ CYCLE;

ACTIVATE READACT() ; DEACTIVATE READDEAC() ;

### **NOLOCK**

## RELEASE WINDOW\_0451bd911

 $\ast$ 

- \* Windows Closing Databases  $*$
- $\ast$ \*\*\*\*\*\*\*\*\*\*\*\*\*\*\*\*\*\*\*\*\*\*\*\*\*\*\*\*\*\*\*\* \*\*\*\*\*\*\*\*\*\*\*\*\*\*\*\*\*\*\*\*\*\*  $\ast$
- $\ast$

 $*$ 

IF USED("room")

**SELECT** room

**USE** 

**ENDIF** 

SELECT (m.currarea)

### #REGION 0

```
SET READBORDER &rborder
```
IF m.talkstat = " $ON$ " **SET TALK ON** 

**ENDIF** IF m.compstat = " $ON$ " SET COMPATIBLE ON

**ENDIF** 

```
* ROOM/Windows Cleanup Code
        *************
```
#REGION 1 SET DELETED &wzolddelete SET FIELDS &wzfields ON ERROR &wzolderror ON KEY LABEL ESCAPE &wzoldesc **DO CASE** CASE\_DOS AND SET('DISPLAY')='VGA25' @24,0 CLEAR TO 24,79

CASE\_DOS AND SET('DISPLAY')='VGA50' @49,0 CLEAR TO 49,79 CASE DOS @24,0 CLEAR TO 24,79 **ENDCASE** 

\*\*\*\*Procedures\*\*\*\*

ROOM/Windows Supporting Procedures and Functions  $*$  $\ast$  $*$ \*\*\*\*\*\*\*\*\*\*\*\*\*\*\*\*\*\*\*\*\*\*\*\*\*\*\*\*\*\*\*\*\*  $\ast$  $\ast$ 

**#REGION 1** PROCEDURE readdeac IF isediting ACTIVATE WINDOW ' 0451bd911' WAIT WINDOW C\_EDITS NOWAIT **ENDIF** IF !WVISIBLE(WOUTPUT()) **CLEAR READ** RETURN T. **ENDIF** RETURN F.

PROCEDURE readact IF lisediting SELECT (m.wzalias) **SHOW GETS ENDIF** DO REFRESH **RETURN** 

PROCEDURE wizerrorhandler

\* This very simple error handler is primarily intended

\* to trap for General field OLE errors which may occur

\* during editing from the MODIFY GENERAL window.

WAIT WINDOW message()

**RETURN** 

PROCEDURE printrec PRIVATE sOldError, wizfname, saverec, savearea, tmpcurs, tmpstr

```
PRIVATE prnt_btn,p_recs,p_output,pr_out,pr_record
     STORE 1 TO p_recs,p_output
     STORE 0 TO prnt_btn
      STORE RECNO() TO saverec 
      m.sOldError=ON('error')
      DO pdialog 
      IF m.prnt_btn = 2RETURN
      ENDIF
      IF !FILE(ALIAS()+'.FRX') 
           m. wizfname=SYS(2004)+'WIZARDS\'+'WIZARD.APP' 
           IF !FILE(m.wizfname) 
                 ON ERROR* 
                 m.wizfname=LOCFILE('WIZARD.APP','APP',C_LOCWIZ) 
                 ON ERROR &sOldError 
                 IF !'WIZARD.APP'$UPPER(m.wizfname) 
                  WAIT WINDOW C_NOWIZ
                  RETURN 
                  ENDIF
           ENDIF
     WAIT WINDOW C_MAKEREPO NOWAIT
            m. savearea=SELECT() 
            m.tmpcurs=' '+LEFT(SYS(3),7)
            CREATE CURSOR (m.tmpcurs) (comment m) 
            m.tmpstr = '* LAYOUT = COLUMNAR'+CHR(13)+CHR(10)
            INSERT INTO (m.tmpcurs) V ALUES(m.tmpstr) 
            SELECT (m.savearea) 
            DO (m.wizfname) WITH 
",'WZ_QREPO','NOSCRN/CREATE',ALIAS(),m.tmpcurs 
            USE IN (m.tmpcurs) 
      WAIT CLEAR 
            IF !FILE(ALIAS()+'.FRX') &&wizard could not create report 
            WAIT WINDOW C NOREPO 
            RETURN 
            ENDIF
       ENDIF
       m.pr_out=IIF(m.p_output=l,'TO PRINT NOCONSOLE','PREVIEW') 
       m.pr_record=IIF(m.p_recs=l,'NEXT l','ALL') 
       REPORT FORM (ALIAS()) &pr_out &pr_record 
       GO m. saverec
```
RETURN

PROCEDURE BTN VAL PARAMETER m.btnname DO CASE CASE m.btnname='TOP' GO TOP WAIT WINDOW C TOPFILE NOWAIT CASE m.btnname='PREV' IF !BOF() SKIP -1 **ENDIF** IF  $BOF()$ WAIT WINDOW C TOPFILE NOWAIT GO TOP **ENDIF** CASE m.btnname='NEXT' IF !EOF() SKIP 1 **ENDIF** IF EOF() WAIT WINDOW C ENDFILE NOWAIT GO BOTTOM **ENDIF** CASE m.btnname='END' GO BOTTOM WAIT WINDOW C ENDFILE NOWAIT CASE m.btnname='LOCATE' DO loc\_dlog CASE m.btnname='ADD' AND !isediting &&add record isediting=. T. isadding=. T. =edithand('ADD')  $curobj=1$ DO refresh SHOW GETS RETURN CASE m.btnname='EDIT' AND !isediting &&edit record IF EOF() OR BOF() WAIT WINDOW C ENDFILE NOWAIT RETURN **ENDIF** IFRLOCK() isediting=. T.  $curobj=1$ DO refresh RETURN ELSE WAIT WINDOW C\_NOLOCK **ENDIF** 

•

CASE m.btnname='EDIT' AND isediting &&save record IF isadding =edithand('SAVE') ELSE GATHER MEMV AR MEMO **ENDIF** UNLOCK isediting=.F. isadding=.F. DO refresh CASE m. btnname='DELETE' AND isediting &&cancel record IF isadding =edithand('CANCEL') **ENDIF** isediting=.F. isadding=.F. UNLOCK WAIT WINDOW C\_ECANCEL NOWAIT DO refresh CASE m. btnname='DELETE' IF EOF() OR BOF() WAIT WINDOW C ENDFILE NOWAIT RETURN **ENDIF** IF fox\_alert(C\_DELREC) DELETE IF !EOF() AND DELETED() SKIP 1 **ENDIF** IF EOF() WAIT WINDOW C ENDFILE NOWAIT GO BOTTOM **ENDIF ENDIF** CASE m. btnname='PRINT' DO printrec RETURN CASE m. btnname='EXIT' m.bailout=.T. &&this is needed if used with FoxApp CLEAR READ RETURN ENDCASE SCATTER MEMVAR MEMO SHOW GETS **RETURN** 

•

40

PROCEDURE REFRESH DO CASE CASE m.isreadonly AND RECCOUNT()=O SHOW GETS DISABLE SHOW GET exit btn ENABLE CASE m.isreadonly SHOW GET add btn DISABLE SHOW GET del btn DISABLE SHOW GET edit btn DISABLE CASE (RECCOUNT()=O OR EOF()) AND ! m.isediting SHOW GETS DISABLE SHOW GET add btn ENABLE SHOW GET exit btn ENABLE CASE m.isediting SHOW GET find\_drop DISABLE SHOW GET top\_btn DISABLE SHOW GET prev\_btn DISABLE SHOW GET loc btn DISABLE SHOW GET next btn DISABLE SHOW GET end btn DISABLE SHOW GET add btn DISABLE SHOW GET prnt\_btn DISABLE SHOW GET exit btn DISABLE SHOW GET edit btn, 1 PROMPT "\<Save" SHOW GET del btn, 1 PROMPT "\<Cancel" ON KEY LABEL ESCAPE DO BTN VAL WITH 'DELETE' RETURN **OTHERWISE** SHOW GET edit\_btn, 1 PROMPT "Ed\<it" SHOW GET del btn, 1 PROMPT "\<Delete" SHOW GETS ENABLE ENDCASE IF m.is2table SHOW GET add btn DISABLE **ENDIF** ON KEY LABEL ESCAPE **RETURN** PROCEDURE edithand PARAMETER m. paction \* procedure handles edits DO CASE CASE m.paction = 'ADD'

SCATTER MEMVAR MEMO BLANK

CASE m.paction ='SAVE' INSERT INTO (ALIAS()) FROM MEMV AR CASE m.paction = 'CANCEL' \* nothing here **ENDCASE** 

### RETURN

PROCEDURE fox alert PARAMETER wzalrtmess PRIVATE alrtbtn m.alrtbtn=2 DEFINE WINDOW qeclij2t7 AT 0,0 SIZE 8,50; FONT "MS Sans Serif',10 STYLE 'B'; FLOAT NOCLOSE NOMINIMIZE DOUBLE TITLE WTITLE() MOVE WINDOW \_qeclij2t7 CENTER ACTIVATE WINDOW \_qeclij2t7 NOSHOW @2,(50-txtwidth(wzalrtmess))/2 SAY wzalrtmess; FONT "MS Sans Serif', 10 STYLE "B" @ 6,18 GET m.alrtbtn; PICTURE " $@*HT \< OK$ ;\?\!\<Cancel"; SIZE 1.769,8.667,1.333; FONT "MS Sans Serif', 8 STYLE "B" ACTIVATE WINDOW \_qeclij2t7 READ CYCLE MODAL RELEASE WINDOW qeclij2t7 RETURN m.alrtbtn=l

PROCEDURE pdialog DEFINE WINDOW qjn12zbvh; AT 0.000, 0.000 ; SIZE 13.231,54.800; TITLE "Microsoft FoxPro"; FONT "MS Sans Serif', 8 ; FLOAT NOCLOSE MINIMIZE SYSTEM MOVE WINDOW qjn12zbvh CENTER ACTIVATE WINDOW \_qjn12zbvh NOSHOW @ 2.846,33.600 SAY "Output:" ; FONT "MS Sans Serif', 8 ; STYLE "BT" @ 2.846,4.800 SAY "Print:"; FONT "MS Sans Serif', 8 ; STYLE "BT" @ 4.692,7.200 GET m.p\_recs; PICTURE "@\*RVN \<Current Record;\<All Records"; SIZE 1.308, 18.500,0.308;

DEFAULT 1; FONT "MS Sans Serif', 8 ; STYLE "BT" @ 4.692,36.000 GET m.p\_output; PICTURE " $@*RVN \&\{Pinter, Pre\&\{view"\}$ ; SIZE 1.308, 12.000, 0.308; DEFAULT 1; FONT "MS Sans Serif', 8 ; STYLE "BT" @ 10.154,16.600 GET m.prnt\_btn; PICTURE "@\*HT P\<rint;Ca\<ncel"; SIZE 1.769,8.667,0.667; DEFAULT 1; FONT "MS Sans Serif', 8 ; STYLE "B" ACTIVATE WINDOW \_qjn12zbvh READ CYCLE MODAL RELEASE WINDOW qjn12zbvh RETURN PROCEDURE loc dlog PRIVATE gfields,i DEFINE WINDOW wzlocate FROM 1,1 TO 20,40; SYSTEM GROW CLOSE ZOOM FLOAT FONT "MS Sans Serif''.S MOVE WINDOW wzlocate CENTER m.gfields=SET('FIELDS',2) IF !EMPTY(RELATION(l)) SET FIELDS ON IF m.gfields # 'GLOBAL' SET FIELDS GLOBAL **ENDIF** IF EMPTY(FLDLIST())  $m.i=1$ DO WHILE !EMPTY(OBJVAR(m.i)) IF ATC('M.',OBJVAR(m.i))=O SET FIELDS TO (OBJVAR(m.i)) **ENDIF**  $m.i = m.i + 1$ **ENDDO ENDIF ENDIF** BROWSE WINDOW wzlocate NOEDIT NODELETE ; NOMENU TITLE C BRTITLE SET FIELDS &gfields SET FIELDS OFF RELEASE WINDOW wzlocate RETURN

•

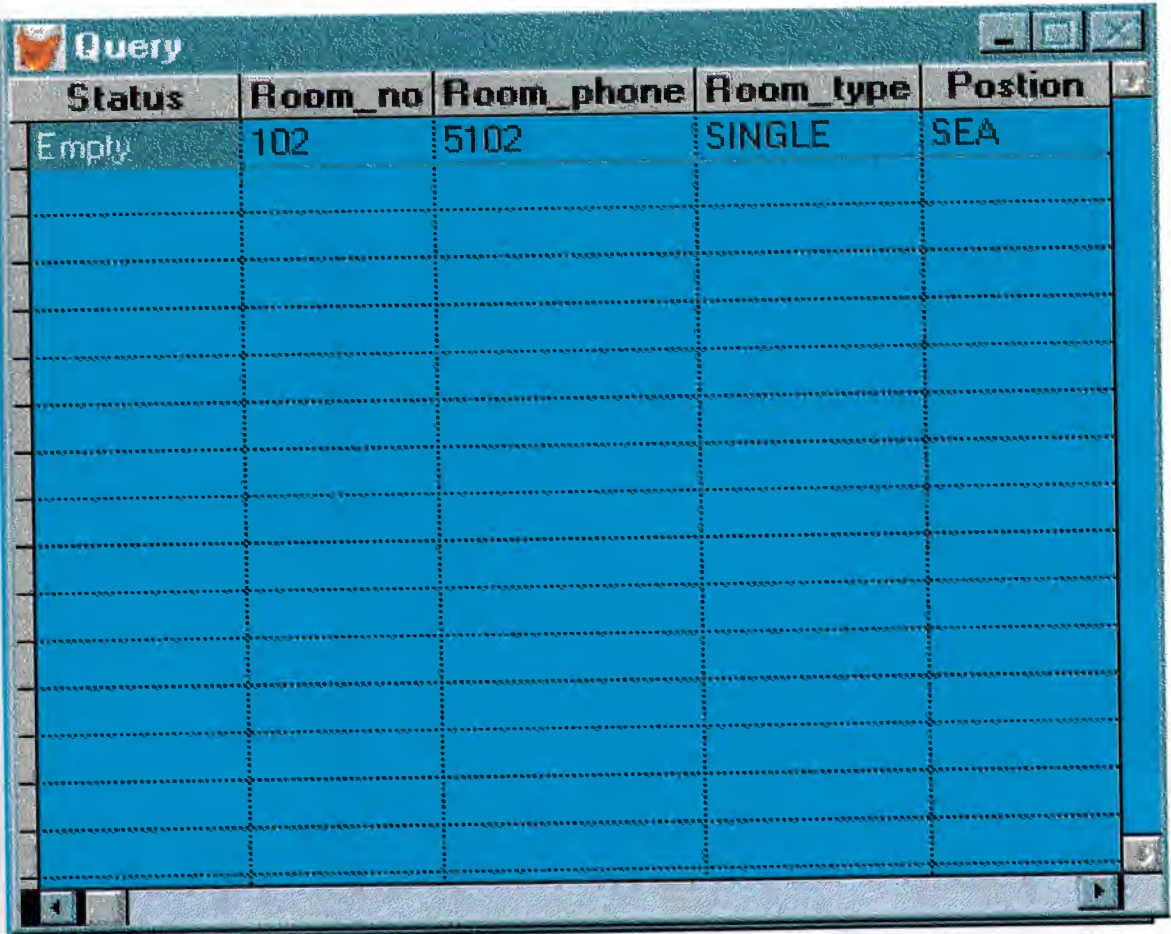

..

SELECT Room.status, Room.room\_no, Room.room\_phone, Room.room\_type,; Room. postion, Room. stoery; FROM Room; WHERE Room.status = "Empty"

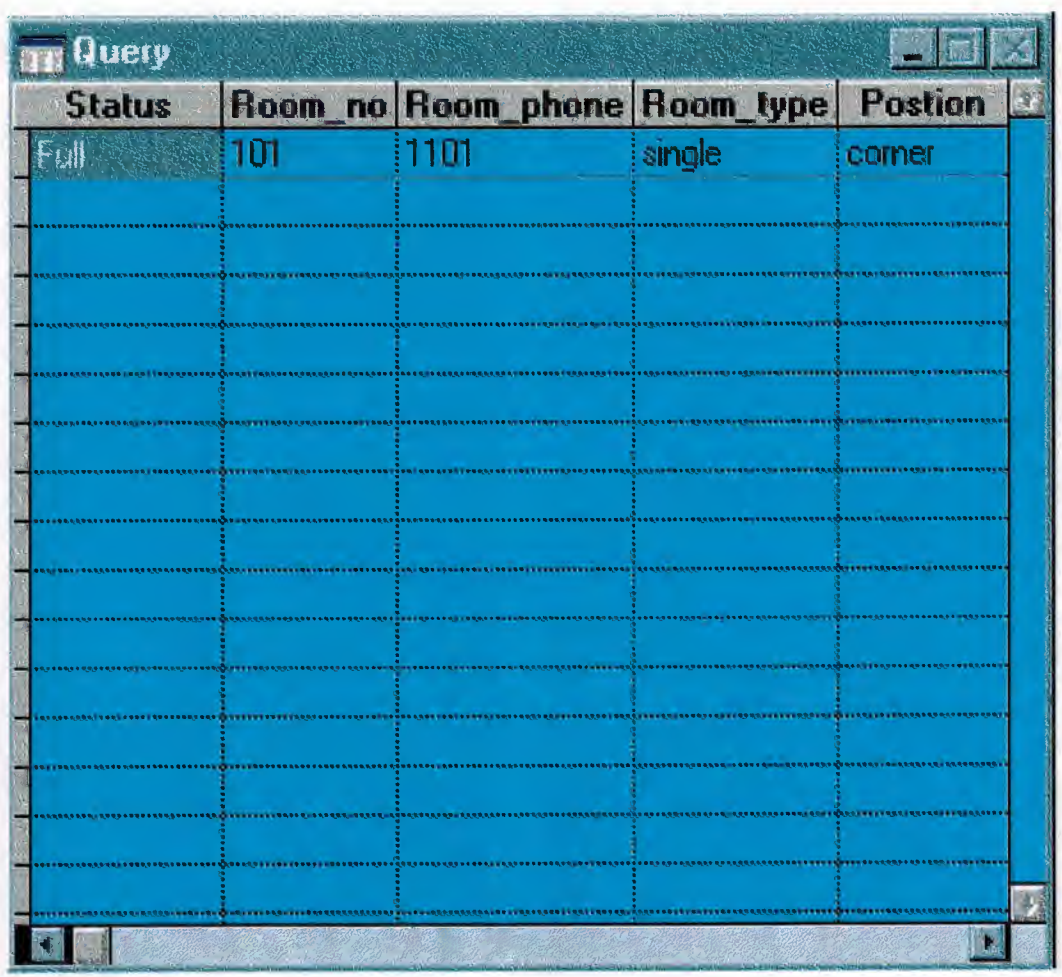

•

SELECT Room.status, Room.room\_no, Room.room\_phone, Room.room\_type,; Room. postion, Room. stoery; FROM Room; WHERE Room.status = "Full"

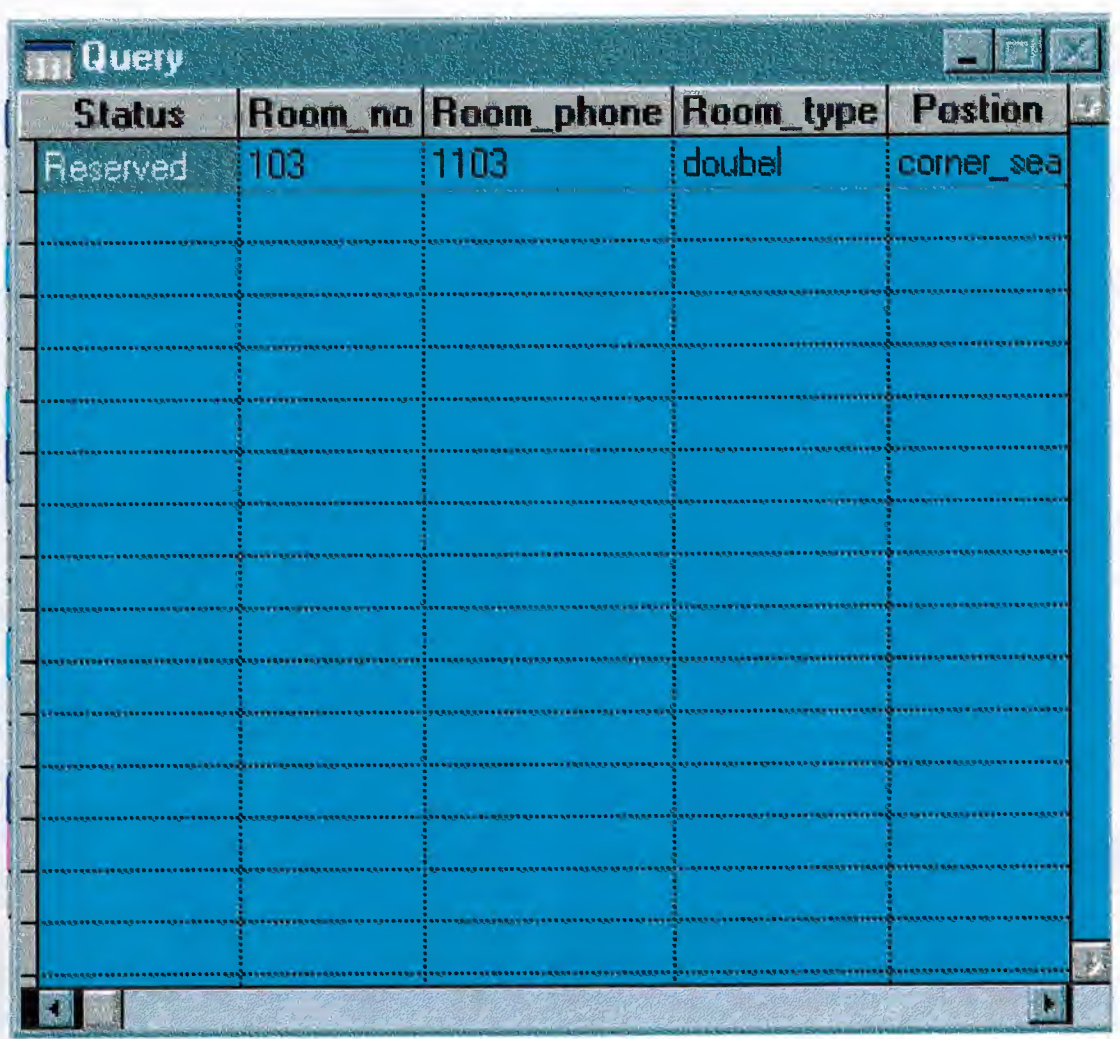

•

SELECT Room.status, Room.room\_no, Room.room\_phone, Room.room\_type,; Room. postion, Room. stoery; FROM Room; WHERE Room.status = "Reserved"

![](_page_51_Picture_4.jpeg)

```
* 21.04.2000 EMP.SPR 19:33:07
  * Author's Name
  \ast* Copyright (c) 2000 Company Name
×
  * Address
\ast* City, Zip
\ast\ast\ast* Description:
\star* This program was automatically generated by GENSCRN.
\ast\astsk.
   \ast\ast* EMP/Windows Setup Code - SECTION 1
   #REGION 1
PRIVATE wzfields, wztalk
IF SET("TALK") = "ON"SET TALK OFF
    m.wztalk = "ON"ELSE
    m, wztalk = "OFF"
ENDIF
m.wzfields=SET('FIELDS')
SET FIELDS OFF
IF m.wztalk = "ON"
    SET TALK ON
ENDIF
#REGION 0
```
IF  $SET("TALK") = "ON"$ **SET TALK OFF** 

REGIONAL m.currarea, m.talkstat, m.compstat

```
m.talkstat = "ON"
ELSE
    m.talkstat = "OFF"
ENDIF
m.compstat = SET("COMPATIBLE")
SET COMPATIBLE FOXPLUS
m.rborder = SET("READBORDER")SET READBORDER ON
m. currarea = SELECT()
       \ast*
\astS0387581/Windows Databases, Indexes, Relations
   \star*\ast* * *\astIF USED("emp")
    SELECT emp
    SET ORDER TO 0
ELSE
    SELECT 0
    USE (LOCFILE("emp.dbf","DBF","Where is emp?"));
        AGAIN ALIAS emp;
        ORDER 0
ENDIF
   *\astWindows Window definitions
\ast*IF NOT WEXIST(" 03415wnem")
    DEFINE WINDOW 03415wnem;
        AT 0.000, 0.000;
        SIZE 13.350,71.429;
        TITLE "Emp";
        FONT "Times New Roman", 12;
        STYLE "BI";
        FLOAT;
```
### CLOSE; MINIMIZE; COLOR RGB(,,,0,255,255) MOVE WINDOW 03415wnem CENTER

**ENDIF** 

EMP/Windows Setup Code - SECTION 2 

### #REGION 1

'Database is empty, add a record?' #DEFINE C\_DBFEMPTY 'Please finish your edits.' #DEFINE C EDITS #DEFINE C\_TOPFILE 'Top of file.' 'End of file.' #DEFINE C ENDFILE #DEFINE C\_BRTITLE 'Locate Record' 'Sorry, could not lock record -- try again later.' #DEFINE C\_NOLOCK #DEFINE C\_ECANCEL 'Edits Canceled.' 'Delete selected record?' #DEFINE C DELREC #DEFINE C\_NOFEAT 'Feature not available yet.' 'Wizard application is not available.' #DEFINE C NOWIZ 'Creating report with Report Wizard.' #DEFINE C\_MAKEREPO 'Could not create report.' #DEFINE C\_NOREPO #DEFINE C\_DELNOTE 'Deleting records...' #DEFINE C\_READONLY 'Table is read-only. No editing allowed.' 'No table selected. Open table or run query.' #DEFINE C\_NOTABLE 'Invalid expression.' #DEFINE C BADEXPR 'Locate WIZARD.APP:' #DEFINE C LOCWIZ #DEFINE C\_MULTITABLE 'You have multiple related tables. Adding records in not allowed.'

MOVE WINDOW ' 03415wnem' CENTER PRIVATE isediting, isadding, wztblarr PRIVATE wzolddelete, wzolderror, wzoldesc PRIVATE wzalias, tempcurs, wzlastrec PRIVATE isreadonly, find drop, is 2table

IF EMPTY(ALIAS()) WAIT WINDOW C NOTABLE **RETURN** 

**ENDIF** 

m.wztblarr=" m.wzalias=SELECT() m.isediting=.F. m.isadding=.F.  $m.is2table = .F.$ m.wzolddelete=SET('DELETE') **SET DELETED ON** m.tempcurs=SYS(2015) &&used if General field  $m.wzlastrec = 1$ m.wzolderror=ON('error') ON ERROR DO wizerrorhandler wzoldesc=ON('KEY','ESCAPE') ON KEY LABEL ESCAPE m.find  $drop = IIF$  (DOS,0,2)  $m.isreadonly=IIF(ISREAD(), T., F.)$ IF m.isreadonly WAIT WINDOW C READONLY TIMEOUT 1 **ENDIF** IF RECCOUNT()=0 AND !m.isreadonly AND fox alert(C DBFEMPTY) **APPEND BLANK ENDIF GOTO TOP SCATTER MEMVAR MEMO**  $\ast$  $*$ **EMP/Windows Screen Layout**  $\ast$  $*$ #REGION 1 IF WVISIBLE(" 03415wnem") **ACTIVATE WINDOW 03415wnem SAME ELSE ACTIVATE WINDOW 03415wnem NOSHOW ENDIF** @ 1.750,0.000 TO 1.750,70.429; PEN 2, 8; STYLE "1" @ 2.850,3.714 SAY "Name:";

51

SIZE 0.941,13.800; FONT "Times New Roman", 10; STYLE "BIT" ; PICTURE "@J"; COLOR RGB(,,,255,255,255) @ 4.050,3.714 GET m.name; SIZE 0.941,21.000; DEFAULT ""; FONT "Times New Roman", 10; STYLE "BI"; PICTURE "@K XXXXXXXXXXXXXXX" ; WHEN isediting ; COLOR ,RGB(0,0,0,255,255,255) @ 5.750,3.714 SAY "Surname:"; SIZE 0.941,13.800; FONT "Times New Roman", 10; STYLE "BIT" ; PICTURE "@J"; COLOR RGB(,,,255,255,255) @ 6.950,3.714 GET m.surname; SIZE 0.941,21.000; DEFAULT ""; FONT "Times New Roman", 10; STYLE "BI"; PICTURE "@K XXXXXXXXXXXXXXX" ; WHEN isediting; COLOR ,RGB(0,0,0,255,255,255) @ 8.550,32.857 SAY "Id no:"; SIZE 0.941,13.800; FONT "Times New Roman", 10; STYLE "BIT" ; PICTURE "@J"; COLOR RGB(,,,255,255,255) @ 8.550,44.857 GET m.id\_no; SIZE 0.941,16.000; DEFAULT " "; FONT "Times New Roman", 10; STYLE "BI"; PICTURE "@K XXXXXXXXXX"; WHEN isediting; COLOR ,RGB(0,0,0,255,255,255) @ 8.400,3.714 SAY "Location:"; SIZE 0.941, 13.800; FONT "Times New Roman", 10; STYLE "BIT" ; PICTURE "@J";

•

COLOR RGB(,,,255,255,255) @ 9.600,3.857 GET m.location; SIZE 0.941,21.000; DEFAULT ""; FONT "Times New Roman", 10; STYLE "BI"; PICTURE "@K XXXXXXXXXXXXXXX"; WHEN isediting ; COLOR ,RGB(0,0,0,255,255,255) @ 5.050,32.857 SAY "Workhours:"; SIZE 0.941, 13.800; FONT "Times New Roman", 10; STYLE "BIT" ; PICTURE "@J"; COLOR RGB(,,,255,255,255) @ 5.000,44.857 GET m.workhours; SIZE 0.941,12.800; DEFAULT ""; FONT "Times New Roman", 10; STYLE "BI"; PICTURE "@K XXXXXXXX"; WHEN isediting ; COLOR ,RGB(0,0,0,255,255,255) @ 3.000,32.714 SAY "Salary:"; SIZE 0.941, 13.800 ; FONT "Times New Roman", 10; STYLE "BIT" ; PICTURE "@J"; COLOR RGB(,,,255,255,255) @ 3.000,44.857 GET m.salary; SIZE 0.941,12.800; DEFAULT ""; FONT "Times New Roman", 10; STYLE "BI"; PICTURE "@K XXXXXXXX" ; WHEN isediting ; COLOR ,RGB(0,0,0,255,255,255) @ 6.750,32.857 SAY "Occupation:"; SIZE 0.941,13.800; FONT "Times New Roman", 10; STYLE "BIT" ; PICTURE "@J"; COLOR RGB(,,,255,255,255) @ 6.750,44.857 GET m.occupation; SIZE 0.941,16.000; DEFAULT "";

•

FONT "Times New Roman", 10; STYLE "BI"; PICTURE "@K XXXXXXXXXX" ; WHEN isediting ; COLOR ,RGB(0,0,0,255,255,255) @ 10.850,0.000 TO 10.850,71.429; PEN 2, 8; STYLE "l" @ 11.600, 1.429 GET m.top\_btn; PICTURE "@\*HN \<Top"; SIZE 1.769,7.833,0.667; DEFAULT 1; FONT "MS Sans Serif', 8 ; STYLE "B"; VALID btn  $val(TOP')$ ; MESSAGE 'Go to first record.' @ 11.600,8.286 GET m.prev\_btn; PICTURE "@\*HN \<Prev" ; SIZE 1.769,7.833,0.667; DEFAULT 1; FONT "MS Sans Serif', 8 ; STYLE "B"; VALID btn val('PREV'); MESSAGE 'Go to previous record.' @ 11.600,15.143 GET m.next btn; PICTURE "@\*HN \<Next"; SIZE 1.769,7.833,0.667; DEFAULT 1; FONT "MS Sans Serif', 8 ; STYLE "B"; VALID btn val('NEXT'); MESSAGE 'Go to next record.' @ 11.600,22.000 GET m.end btn; PICTURE "@\*HN \<End"; SIZE 1.769,7.833,0.667; DEFAULT 1; FONT "MS Sans Serif', 8; STYLE "B"; VALID btn\_val('END') ; MESSAGE 'Go to last record.' @ 11.600,28.857 GET m.loc btn; PICTURE "@\*HN \<Locate" ; SIZE 1.769,7.833,0.667; DEFAULT 1; FONT "MS Sans Serif', 8; STYLE "B";

VALID btn\_val('LOCATE'); :MESSAGE 'Locate a record.' @ 11.600,35.714 GET m.add btn; PICTURE "@\*HN \<Add"; SIZE 1.769,7.833,0.667; DEFAULT 1; FONT "MS Sans Serif", 8 ; STYLE "B"; VALID btn  $val('ADD')$ ; :MESSAGE 'Add a new record.' @ 11.600,42.571 GET m.edit btn; PICTURE " $@^*$ HN Ed\ $\leq$ it"; SIZE 1.769,7.833,0.667; DEFAULT 1; FONT "MS Sans Serif", 8 ; STYLE "B"; VALID btn  $val( 'EDIT')$ ; :MESSAGE 'Edit current record.' @ 11.600,49.429 GET m.del btn; PICTURE "@\*HN \<Delete"; SIZE 1.769,7.833,0.667; DEFAULT 1; FONT "MS Sans Serif", 8 ; STYLE "B"; VALID btn val('DELETE') ; :MESSAGE 'Delete current record.' @ 11.600,56.286 GET m.prnt\_btn; PICTURE " $@^*$ HN P $\le$ rint" ; SIZE 1.769,7.833,0.667; DEFAULT 1; FONT "MS Sans Serif", 8 ; STYLE "B"; VALID btn  $val(PRINT)$ ; :MESSAGE 'Print report.' @ 11.600,63.143 GET m.exit btn; PICTURE "@\*HN \<Close" ; SIZE 1.769,7.833,0.667; DEFAULT 1; FONT "MS Sans Serif", 8 ; STYLE "B"; VALID btn val('EXIT'); :MESSAGE 'Close screen.' @ 0.450,22.000 SAY "EMPLOYEE FILE"; FONT "Times New Roman", 12; STYLE "BIT"

![](_page_60_Picture_0.jpeg)

# IF NOT WVISIBLE("\_03415wnem")<br>ACTIVATE WINDOW\_03415wnem **ENDIF**

![](_page_60_Picture_64.jpeg)

READ CYCLE ; **ACTIVATE READACT();** DEACTIVATE READDEAC(); **NOLOCK** 

## RELEASE WINDOW\_03415wnem

\* \* \* \* \* \* \* \* \* \* \* \* \* **Windows Closing Databases** 

IF USED("emp") SELECT emp **USE ENDIF** 

SELECT (m.currarea)

#REGION 0

SET READBORDER &rborder

```
IF m.talkstat = "ON"
      SET TALK ON
ENDIF
IF m.compstat = "ON"
      SET COMPATIBLE ON
ENDIF
```
 $\ast$  $\ast$  $\ast$ \* EMP/Windows Cleanup Code  $\ast$  $\ast$  $\ast$  $\ast$ 

#REGION 1 SET DELETED &wzolddelete **SET FIELDS &wzfields** ON ERROR &wzolderror ON KEY LABEL ESCAPE &wzoldesc **DO CASE** CASE DOS AND SET('DISPLAY')='VGA25' @24.0 CLEAR TO 24,79 CASE DOS AND SET('DISPLAY')="VGA50'  $\bar{a}$ 49,0 CLEAR TO 49,79 CASE DOS  $Q$ 24,0 CLEAR TO 24,79 **ENDCASE** 

**#REGION 1** PROCEDURE readdeac IF isediting ACTIVATE WINDOW '\_03415wnem' WAIT WINDOW C\_EDITS NOWAIT  $-3250\,M_\odot$  . **ENDIF** IF !WVISIBLE(WOUTPUT()) CLEAR READ RETURN T. ENDIF RETURN F.

**PROCEDURE** readact<br>IF lisediting IF lisediting SELECT (m.wzalias) **SHOW GETS ENDIF DO REFRESH** RETURN

PROCEDURE wizerrorhandler WAIT WINDOW message() **RETURN** 

PROCEDURE printrec

PRIVATE sOldError, wizfname, saverec, savearea, tmpcurs, tmpstr PRIVATE prnt\_btn,p\_recs,p\_output,pr\_out,pr\_record STORE 1 TO p\_recs,p\_output STORE 0 TO prnt\_btn STORE RECNO() TO saverec m.sOldError=ON('error') DO pdialog IF m.prnt  $btn = 2$ RETURN **ENDIF** IF !FILE(ALIAS()+'.FRX') m.wizfname=SYS(2004)+'WIZARDS\'+'WIZARD.APP' IF !FILE(m.wizfname) ON ERROR\* m.wizfname=LOCFILE('WIZARD.APP','APP',C\_LOCWIZ) ON ERROR &sOldError IF !'WIZARD.APP'\$UPPER(m.wizfname) WAIT WINDOW C NOWIZ RETURN **ENDIF ENDIF** WAIT WINDOW C MAKEREPO NOWAIT m. savearea=SELECT() m.tmpcurs='\_'+LEFT(SYS(3),7) CREATE CURSOR (m.tmpcurs) (comment m)  $m.tmpstr = "LAYOUT = \dot{C}OLUMMAR'+CHR(13)+CHR(10)$ INSERT INTO (m.tmpcurs) V ALUES(m.tmpstr) SELECT (m.savearea) DO (m.wizfname) WITH ", 'WZ QREPO', 'NOSCRN/CREATE', ALIAS(), m.tmpcurs USE IN (m.tmpcurs) WAIT CLEAR IF !FILE(ALIAS()+'.FRX') &&wizard could not create report WAIT WINDOW C NOREPO RETURN<br>ENDIF **ENDIF ENDIF** 

"

```
m.pr_out= IIF(m.p_output= 1, 'TO PRINT NOCONSOLE', 'PREVIEW')
m.pr record = HF(m.p \text{ } recs = 1, 'NEXT 1'; ALL')REPORT FORM (ALIAS()) &pr_out &pr_record
GO m. saverec
```
RETURN

PROCEDURE BTN\_VAL PARAMETER m.btnname DO CASE CASE m.btnname='TOP' GO TOP WAIT WINDOW C TOPFILE NOWAIT CASE m.btnname='PREV' IF !BOF() SKIP -1 **ENDIF** IF BOF() WAIT WINDOW C\_TOPFILE NOWAIT GO TOP **ENDIF** CASE m.btnname='NEXT' IF !EOF() SKIP 1 **ENDIF** IF EOF() WAIT WINDOW C\_ENDFILE NOWAIT GO BOTTOM **ENDIF** CASE m.btnname='END' GO BOTTOM WAIT WINDOW C\_ENDFILE NOWAIT CASE m.btnname='LOCATE' DO loc\_dlog CASE m.btnname='ADD' AND !isediting &&add record isediting=. T. isadding=. T. =edithand('ADD')  $curobj=1$ DO refresh SHOW GETS RETURN CASE m.btnname='EDIT' AND !isediting &&edit record IF EOF() OR BOF() WAIT WINDOW C\_ENDFILE NOWAIT RETURN **ENDIF** IF RLOCK() isediting=. T.  $curobj=1$ DO refresh RETURN ELSE

WAIT WINDOW C NOLOCK **ENDIF** CASE m.btnname='EDIT' AND isediting &&save record IF isadding =edithand('SAVE') ELSE GATHER MEMV AR MEMO **ENDIF** UNLOCK isediting=.F. isadding=.F. DO refresh CASE m.btnname='DELETE' AND isediting &&cancel record IF isadding =edithand('CANCEL') **ENDIF** is editing=. F. isadding=.F. UNLOCK WAIT WINDOW C ECANCEL NOWAIT DO refresh CASE m.btnname='DELETE' IF EOF() OR BOF() WAIT WINDOW C ENDFILE NOWAIT RETURN **ENDIF** IF fox\_alert(C\_DELREC) DELETE IF !EOF() AND DELETED() SKIP 1 **ENDIF** IF EOF $()$ WAIT WINDOW C ENDFILE NOWAIT GO BOTTOM **ENDIF** ENDIF CASE m. btnname='PRINT' DO printrec RETURN CASE m. btnname='EXIT' m.bailout=.T. &&this is needed if used with FoxApp CLEAR READ RETURN **ENDCASE** SCATTER MEMVAR MEMO SHOW GETS

### RETURN

PROCEDURE REFRESH DO CASE CASE m.isreadonly AND RECCOUNT()=O SHOW GETS DISABLE SHOW GET exit btn ENABLE CASE m.isreadonly SHOW GET add btn DISABLE SHOW GET del btn DISABLE SHOW GET edit btn DISABLE CASE (RECCOUNT()=O OR EOF()) AND !m.isediting SHOW GETS DISABLE SHOW GET add btn ENABLE SHOW GET exit btn ENABLE CASE m.isediting SHOW GET find\_drop DISABLE SHOW GET top\_btn DISABLE SHOW GET prev btn DISABLE SHOW GET loc btn DISABLE SHOW GET next btn DISABLE SHOW GET end btn DISABLE SHOW GET add btn DISABLE SHOW GET prnt\_btn DISABLE SHOW GET exit btn DISABLE SHOW GET edit\_btn,1 PROMPT "\<Save" SHOW GET del btn,1 PROMPT "\<Cancel" ON KEY LABEL ESCAPE DO BTN VAL WITH 'DELETE' RETURN **OTHERWISE** SHOW GET edit\_btn,1 PROMPT "Ed\<it" SHOW GET del btn, 1 PROMPT "\<Delete" SHOW GETS ENABLE **ENDCASE** IF m.is2table SHOW GET add btn DISABLE **ENDIF** ON KEY LABEL ESCAPE RETURN

PROCEDURE edithand PARAMETER m. paction DO CASE CASE m.paction = 'ADD'

```
SCATTER MEMVAR MEMO BLANK
CASE m.paction ='SAVE' 
     INSERT INTO (ALIAS()) FROM MEMV AR 
CASE m. paction = 'CANCEL' 
      * nothing here 
ENDCASE
```
#### RETURN

PROCEDURE fox alert PARAMETER wzalrtmess PRIVATE alrtbtn m.alrtbtn=2 DEFINE WINDOW \_qeclij2t7 AT 0,0 SIZE 8,50; FONT "MS Sans Serif", 10 STYLE 'B'; FLOAT NOCLOSE NOMINIMIZE DOUBLE TITLE WTITLE() MOVE WINDOW \_qeclij2t7 CENTER ACTIVATE WINDOW \_qeclij2t7 NOSHOW @ 2,(50-txtwidth(wzalrtmess))/2 SAY wzalrtmess; FONT "MS Sans Serif", 10 STYLE "B" @ 6,18 GET m.alrtbtn; PICTURE "@\*HT \<OK;\?\!\<Cancel" ; SIZE 1.769, 8.667, 1.333; FONT "MS Sans Serif", 8 STYLE "B" ACTIVATE WINDOW \_qeclij2t7 READ CYCLE MODAL RELEASE WINDOW qeclij2t7 RETURN m.alrtbtn=l PROCEDURE pdialog DEFINE WINDOW qjn12zbvh; AT 0.000, 0.000 ; SIZE 13.231,54.800; TITLE "Microsoft FoxPro"; FONT "MS Sans Serif", 8 ; FLOAT NOCLOSE MINIMIZE SYSTEM MOVE WINDOW \_qjn12zbvh CENTER ACTIVATE WINDOW \_qjn12zbvh NOSHOW @ 2.846,33.600 SAY "Output:" FONT "MS Sans Serif", 8 ; STYLE "BT" @ 2.846,4.800 SAY "Print:"; FONT "MS Sans Serif", 8 ; STYLE "BT" @ 4.692,7.200 GET m.p\_recs; PICTURE "@\*RVN \<Current Record;\<All Records"; SIZE 1.308,18.500,0.308 ; DEFAULT 1;

FONT "MS Sans Serif', 8; STYLE "BT" @ 4.692,36.000 GET m.p\_output; PICTURE "@\*RVN \<Printer;Pre\<view" ; SIZE 1.308, 12.000, 0.308; DEFAULT 1; FONT "MS Sans Serif', 8 ; STYLE "BT" @ 10.154,16.600 GET m.prnt\_btn; PICTURE "@\*HT P\<rint;Ca\<ncel" ;<br>SIZE 1.769,8.667,0.667 ; DEFAULT 1; FONT "MS Sans Serif', 8 ; STYLE "B" ACTIVATE WINDOW \_qjn12zbvh . READ CYCLE MODAL RELEASE WINDOW qjn12zbvh RETURN PROCEDURE loc\_dlog PRIVATE gfields,i DEFINE WINDOW wzlocate FROM 1,1 TO 20,40; SYSTEM GROW CLOSE ZOOM FLOAT FONT "MS Sans Serif',8 MOVE WINDOW wzlocate CENTER m.gfields=SET('FIELDS ',2) IF !EMPTY(RELATION(l)) SET FIELDS ON IF m.gfields # 'GLOBAL' SET FIELDS GLOBAL .ENDIF IF EMPTY(FLDLIST())  $m.i=1$ DO WHILE !EMPTY(OBJVAR(m.i)) IF  $ATC("M.', OBIVAR(m.i))=0$ SET FIELDS TO (OBJVAR(m.i)) **ENDIF**  $m.i = m.i + 1$ **ENDDO ENDIF ENDIF** BROWSE WINDOW wzlocate NOEDIT NODELETE ; NOMENU TITLE C BRTITLE SET FIELDS &gfields SET FIELDS OFF RELEASE WINDOW wzlocate RETURN

![](_page_68_Picture_4.jpeg)

```
\ast* 21.04.2000 SER.SPR 20:08:55
  * Author's Name
  * Copyright (c) 2000 Company Name
\ast\ast* Address
  * City, Zip
\ast\ast\ast\ast* Description:
  * This program was automatically generated by GENSCRN.
*\ast\ast\ast\ast** SER/Windows Setup Code - SECTION 1
\ast\ast\ast\ast#REGION 1
PRIVATE wzfields, wztalk
IF SET("TALK") = "ON"SET TALK OFF
   m.wztalk = "ON"ELSE
   m.wztalk = "OFF"ENDIF
m.wzfields=SET('FIELDS')
SET FIELDS OFF
IF m.wztalk = "ON"
    SET TALK ON
ENDIF
#REGION 0
REGIONAL m.currarea, m.talkstat, m.compstat
```
IF  $SET("TALK") = "ON"$ **SET TALK OFF** 

```
m.talkstat = "ON"
ELSE
    m.talkstat = "OFF"
ENDIF
m.compstat = SET("COMPATIBLE")
SET COMPATIBLE FOXPLUS
m rborder = SET("READBORDER")
SET READBORDER ON
m.currarea = SELECT()
   \ast\ast\astS2536492/Windows Databases, Indexes, Relations
\ast\ast*\astIF USED("ser")
     SELECT ser
     SET ORDER TO TAG " 034172rvr"
ELSE
     SELECT 0
    USE (LOCFILE("ser.dbf","DBF","Where is ser?"));
         AGAIN ALIAS ser;
         ORDER TAG " 034172rvr"
ENDIF
    Windows Window definitions
    \ast*IF NOT WEXIST(" 034176pil")
    DEFINE WINDOW 034176pil;
         AT 0.000, 0.000;
         SIZE 8.826,62.875;
         TITLE "Ser";
         FONT "Times New Roman", 14;
         STYLE "BI";
         FLOAT;
```

```
66
```
### CLOSE; MINIMIZE; COLOR RGB(,,,0,255,255) MOVE WINDOW 034176pil CENTER

**ENDIF** 

SER/Windows Setup Code - SECTION 2 

#REGION 1

'Database is empty, add a record?' #DEFINE C DBFEMPTY 'Please finish your edits.' #DEFINE C EDITS 'Top of file.' #DEFINE C\_TOPFILE 'End of file.' #DEFINE C ENDFILE 'Locate Record' #DEFINE C BRTITLE 'Sorry, could not lock record -- try again later.' #DEFINE C\_NOLOCK 'Edits Canceled.' #DEFINE C ECANCEL 'Delete selected record?' #DEFINE C\_DELREC 'Feature not available yet.' #DEFINE C NOFEAT 'Wizard application is not available.' #DEFINE C\_NOWIZ 'Creating report with Report Wizard.' #DEFINE C MAKEREPO 'Could not create report.' #DEFINE C\_NOREPO 'Deleting records...' #DEFINE C DELNOTE 'Table is read-only. No editing allowed.' #DEFINE C READONLY 'No table selected. Open table or run query.' #DEFINE C NOTABLE 'Invalid expression.' #DEFINE C\_BADEXPR 'Locate WIZARD.APP:' #DEFINE C LOCWIZ #DEFINE C\_MULTITABLE 'You have multiple related tables. Adding records in not allowed.'

MOVE WINDOW '\_034176pil' CENTER PRIVATE isediting, isadding, wztblarr PRIVATE wzolddelete, wzolderror, wzoldesc PRIVATE wzalias, tempcurs, wzlastrec PRIVATE isreadonly, find\_drop, is2table

IF EMPTY(ALIAS()) WAIT WINDOW C NOTABLE **RETURN** 

**ENDIF**
m.wztblarr=" m.wzalias=SELECT() m.isediting=.F. m.isadding=.F.  $m.is2table = .F.$ m.wzolddelete=SET('DELETE') SET DELETED ON m.tempcurs=SYS(2015) &&used if General field  $m.wzlastrec = 1$ m.wzolderror=ON('error') ON ERROR DO wizerrorhandler wzoldesc=ON('KEY','ESCAPE') ON KEY LABEL ESCAPE m find  $drop = HF(\text{DOS}, 0, 2)$ m.isreadonly=IIF(ISREAD(), T., F.) IF m.isreadonly WAIT WINDOW C\_READONLY TIMEOUT 1 **ENDIF** IF RECCOUNT()=0 AND !m.isreadonly AND fox\_alert(C\_DBFEMPTY) **APPEND BLANK ENDIF GOTO TOP SCATTER MEMVAR MEMO**  $\ast$ SER/Windows Screen Layout  $\star$  $\ast$ #REGION 1 IF WVISIBLE("\_034176pil") ACTIVATE WINDOW \_034176pil SAME

**ELSE** 

**ACTIVATE WINDOW \_034176pil NOSHOW** 

**ENDIF** 

@ 1.522,0.000 TO 1.522,62.500; PEN 2, 8; STYLE "1" @ 3.217,6.375 SAY "Serviec:";

SIZE 0.941,9.800; FONT "Times New Roman", 12 ; STYLE "BIT" ; PICTURE "@J"; COLOR RGB(,,,255,255,255) @ 4.348,6.375 GET m.serviec; SIZE 0.941,21.000; DEFAULT ""; FONT "Times New Roman", 10; STYLE "BI"; PICTURE "@K XXXXXXXXXXXXXXX" ; WHEN isediting; COLOR ,RGB(0,0,0,255,255,255) @ 3.130,26.125 SAY " From\_to:"; SIZE 0.941, 9.800; FONT "Times New Roman", 12; STYLE "BIT" ; PICTURE "@J"; COLOR RGB(,,,255,255,255) @ 4.304,26.125 GET m.from\_to; SIZE 0.941,21.000; DEFAULT ""; FONT "Times New Roman", 10; STYLE "Bl"; PICTURE "@K XXXXXXXXXXXXXXX" ; WHEN isediting ; COLOR ,RGB(0,0,0,255,255,255) @ 3.087,45.375 SAY "Charge:"; SIZE 0.941,9.800 ; FONT "Times New Roman", 12; STYLE "BIT" ; PICTURE "@J"; COLOR RGB(,,,255,255,255) @ 4.261,45.250 GET m.charge; SIZE 0.941,16.000; DEFAULT ""; FONT "Times New Roman", 10; STYLE "BI"; PICTURE "@K XXXXXXXXXX" ; WHEN isediting ; COLOR ,RGB(0,0,0,255,255,255) @ 6.478,0.000 TO 6.478,62.500; PEN 2, 8; STYLE "l" @ 6.957,1.250 GET m.top\_btn; PICTURE "@\*HN \<Top" ;

SIZE 1.769,7.833,0.667; DEFAULT 1; FONT "MS Sans Serif', 8 ; STYLE "B"; VALID btn  $val(TOP')$ ; MESSAGE 'Go to first record.' @ 6.957,7.250 GET m.prev\_btn; PICTURE "@\*HN \<Prev"; SIZE 1.769,7.833,0.667; DEFAULT 1; FONT "MS Sans Serif', 8 ; STYLE "B"; VALID btn\_val('PREV') ; MESSAGE 'Go to previous record.' @ 6.957,13.250 GET m.next btn; PICTURE "@\*HN \<Next"; SIZE 1.769,7.833,0.667; DEFAULT 1; FONT "MS Sans Serif', 8 ; STYLE "B"; VALID btn val('NEXT') ; MESSAGE 'Go to next record.' @ 6.957,19.250 GET m.end\_btn; PICTURE " $@^*$ HN \<End" ; SIZE 1.769,7.833,0.667; DEFAULT 1; FONT "MS Sans Serif', 8 ; STYLE "B"; VALID btn\_val('END'); MESSAGE 'Go to last record.' @ 6.957,25.250 GET m.loc\_btn; PICTURE "@\*HN \<Locate" ; SIZE 1.769,7.833,0.667; DEFAULT 1; FONT "MS Sans Serif', 8 ; STYLE "B"; VALID btn\_val('LOCATE') ; MESSAGE 'Locate a record.' @ 6.957,31.250 GET m.add\_btn; PICTURE "@\*HN \<Add" ; SIZE 1.769,7.833,0.667; DEFAULT 1; FONT "MS Sans Serif', 8 ; STYLE "B"; VALID btn  $val('ADD')$ ; MESSAGE 'Add a new record.'

@ 6.957,37.250 GET m.edit\_btn, PICTURE " $@^*$ HN Ed\ $\leq$ it" ; SIZE 1.769,7.833,0.667; DEFAULT 1; FONT "MS Sans Serif'', 8 ; STYLE "B"; VALID btn val('EDIT'); MESSAGE 'Edit current record.' @ 6.957,43.250 GET m.del\_btn; PICTURE "@\*HN \<Delete" ; SIZE 1.769,7.833,0.667; DEFAULT 1; FONT "MS Sans Serif'', 8 ; STYLE "B"; VALID btn\_val('DELETE'); MESSAGE 'Delete current record.' @ 6.957,49.250 GET m.prnt\_btn; PICTURE "@\*HN P\<rint"; SIZE 1.769,7.833,0.667; DEFAULT 1; FONT "MS Sans Serif'', 8 ; STYLE "B"; VALID btn val('PRINT'); MESSAGE 'Print report.' @ 6.957,55.250 GET m.exit\_btn; PICTURE "@\*HN \<Close" ; SIZE 1.769,7.833,0.667; DEFAULT 1; FONT "MS Sans Serif'', 8 ; STYLE "B"; VALID btn\_val('EXIT'); MESSAGE 'Close screen.' @ 0.348,22.500 SAY "SERVICE FILE" ; PND FONT "Times New Roman", 14; STYLE "BIT" IF NOT WVISIBLE("\_034176pil") ACTIVATE WINDOW \_034176pil **ENDIF** 

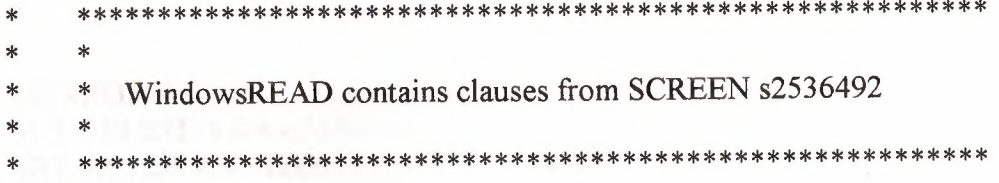

# **READ CYCLE; ACTIVATE READACT();** DEACTIVATE READDEAC(); **NOLOCK**

a baranga

## RELEASE WINDOW\_034176pil

 $\ast$  $\ast$ \* \* Windows Closing Databases  $\ast$  $\ast$  $\ast$ 

IF  $\text{USED}("ser")$ SELECT ser **USE ENDIF** 

 $\ast$ 

SELECT (m.currarea)

#REGION 0

SET READBORDER &rborder

IF m.talkstat = " $ON$ " **SET TALK ON ENDIF** IF m.compstat =  $"ON"$ **SET COMPATIBLE ON** 

**ENDIF** 

```
* SER/Windows Cleanup Code
```
#REGION 1 SET DELETED &wzolddelete SET FIELDS &wzfields

ON ERROR &wzolderror ON KEY LABEL ESCAPE &wzoldesc DO CASE CASE \_DOS AND SET('DISPLAY')='VGA25' @24,0 CLEAR TO 24,79 CASE DOS AND SET('DISPLAY')='VGA50' @49,0 CLEAR TO 49,79 CASE DOS @24,0 CLEAR TO 24,79 **ENDCASE** 

\*\*\*\*Procedures\*\*\*\*

 $\ast$ SER/Windows Supporting Procedures and Functions  $\ast$ 

#REGION 1 PROCEDURE readdeac IF isediting ACTIVATE WINDOW '\_034176pil' WAIT WINDOW C\_EDITS NOWAIT **ENDIF** IF !WVISIBLE(WOUTPUT()) CLEAR READ RETURN T. **ENDIF** RETURN F.

PROCEDURE readact IF lisediting SELECT (m.wzalias) SHOW GETS **ENDIF DO REFRESH RETURN** 

PROCEDURE wizerrorhandler

\* This very simple error handler is primarily intended

\* to trap for General field OLE errors which may occur

\* during editing from the MODIFY GENERAL window.

WAIT WINDOW message()

### RETURN

```
PROCEDURE printrec 
       PRIVATE sOldError, wizfname, saverec, savearea, tmpcurs, tmpstr 
       PRIVATE prnt_btn,p_recs,p_output,pr_out,pr_record
       STORE 1 TO p_recs,p_output 
       STORE 0 TO prnt_btn
       STORE RECNO() TO saverec 
       m.sOldError=ON('error') 
       DO pdialog 
       IF m.prnt btn = 2RETURN 
        ENDIF
        IF !FILE(ALIAS()+'.FRX') 
             m. wizfname=SYS(2004 )+'WIZARDS\'+'WIZARD. APP' 
             IF !FILE(m.wizfname) 
                    ON ERROR* 
                   m.wizfname=LOCFILE('WIZARD.APP','APP',C_LOCWIZ) 
                    ON ERROR &sOldError 
                   IF !'WIZARD.APP'$UPPER(m.wizfname) 
                   WAIT WINDOW C NOWIZ 
                    RETURN 
                    ENDIF
             ENDIF
       WAIT WINDOW C MAKEREPO NOWAIT
             m. savearea=SELECT() 
             m.tmpcurs='_'+LEFT(SYS(3),7)
             CREATE CURSOR (m.tmpcurs) (comment m) 
             m.tmpstr = '* LAYOUT = \text{COLUMNAR'} + \text{CHR}(13) + \text{CHR}(10)INSERT INTO (m.tmpcurs) V ALUES(m.tmpstr) 
              SELECT (m.savearea) 
             DO (m.wizfname) WITH 
 ",'WZ_QREPO','NOSCRN/CREATE',ALIAS(),m.tmpcurs 
             USE IN (m.tmpcurs) 
       WAIT CLEAR 
              IF !FILE(ALIAS()+'.FRX') &&wizard could not create report 
              WAIT WINDOW C NOREPO 
              RETURN 
              ENDIF
         ENDIF
         m.pr_out=IIF(m.p_output=l,'TO PRINT NOCONSOLE','PREVIEW') 
         m.pr_record=IIF(m.p_recs=l,'NEXT l','ALL')
```

```
REPORT FORM (ALIAS()) &pr_out &pr_record 
GO m. saverec
```
#### RETURN

PROCEDURE BTN VAL PARAMETER m.btnname DO CASE CASE m.btnname='TOP' GO TOP WAIT WINDOW C\_TOPFILE NOWAIT CASE m.btnname='PREV' IF !BOF() SKIP -1 **ENDIF** IF BOF() WAIT WINDOW C\_TOPFILE NOWAIT GO TOP **ENDIF** CASE m.btnname='NEXT' IF !EOF() SKIP 1 **ENDIF** IF EOF() WAIT WINDOW C\_ENDFILE NOWAIT GO BOTTOM **ENDIF** CASE m.btnname='END' GO BOTTOM WAIT WINDOW C\_ENDFILE NOWAIT CASE m.btnname='LOCATE' DO loc\_dlog CASE m.btnname='ADD' AND lisediting &&add record is editing=. T. isadding=. T. =edithand('ADD')  $curobj=1$ DO refresh SHOW GETS RETURN CASE m.btnname='EDIT' AND lisediting &&edit record IF EOF() OR BOF() WAIT WINDOW C\_ENDFILE NOWAIT RETURN **ENDIF** IFRLOCK() isediting=.T.  $curobj=1$ 

DO refresh RETURN

ELSE

### WAIT WINDOW C NOLOCK

•

**ENDIF** 

CASE m.btnname='EDIT' AND isediting &&save record IF isadding =edithand('SAVE') ELSE GATHER MEMVAR MEMO **ENDIF** UNLOCK isediting=.F. isadding=.F. DO refresh CASE m. btnname='DELETE' AND isediting &&cancel record IF isadding =edithand('CANCEL') **ENDIF** isediting=.F. isadding=.F. UNLOCK WAIT WINDOW C ECANCEL NOWAIT DO refresh CASE m.btnname='DELETE' IF EOF() OR BOF() WAIT WINDOW C ENDFILE NOWAIT RETURN **ENDIF** IF fox\_alert(C\_DELREC) DELETE IF !EOF() AND DELETED() SKIP 1 **ENDIF** IF  $EOF()$ WAIT WINDOW C ENDFILE NOWAIT GO BOTTOM **ENDIF ENDIF** CASE m. btnname='PRINT' DO printrec RETURN CASE m. btnname='EXIT' m.bailout=.T. &&this is needed if used with FoxApp CLEAR READ RETURN

ENDCASE SCATTER MEMVAR MEMO SHOW GETS

•

# RETURN

PROCEDURE REFRESH DO CASE CASE m.isreadonly AND RECCOUNT()=O SHOW GETS DISABLE SHOW GET exit btn ENABLE CASE m.isreadonly SHOW GET add btn DISABLE SHOW GET del btn DISABLE SHOW GET edit btn DISABLE CASE (RECCOUNT()=O OREOF()) AND !m.isediting SHOW GETS DISABLE SHOW GET add btn ENABLE SHOW GET exit btn ENABLE CASE m.isediting SHOW GET find\_drop DISABLE SHOW GET top\_btn DISABLE SHOW GET prev\_btn DISABLE SHOW GET loc btn DISABLE SHOW GET next btn DISABLE SHOW GET end btn DISABLE SHOW GET add btn DISABLE SHOW GET prnt\_btn DISABLE SHOW GET exit btn DISABLE SHOW GET edit\_btn,1 PROMPT "\<Save" SHOW GET del btn.l PROMPT "\<Cancel" ON KEY LABEL ESCAPE DO BTN VAL WITH 'DELETE' RETURN **OTHERWISE** SHOW GET edit\_btn,1 PROMPT "Ed\<it" SHOW GET del btn, 1 PROMPT "\<Delete" SHOW GETS ENABLE ENDCASE IF m.is2table SHOW GET add btn DISABLE **ENDIF** ON KEY LABEL ESCAPE RETURN PROCEDURE edithand PARAMETER m. paction DO CASE

```
CASE m.paction = 'ADD' 
      SCATTER MEMVAR MEMO BLANK
CASE m. paction = 'SAVE'INSERT INTO (ALIAS()) FROM MEMVAR
CASE m.paction = 'CANCEL' 
      * nothing here 
ENDCASE
```
•

```
RETURN
```
PROCEDURE fox\_alert PARAMETER wzalrtmess PRIVATE alrtbtn m. alrtbtn=2 DEFINE WINDOW \_qeclij2t7 AT 0,0 SIZE 8,50; FONT "MS Sans Serif'', 10 STYLE 'B' ; FLOAT NOCLOSE NOMINIMIZE DOUBLE TITLE WTITLE() MOVE WINDOW qeclij2t7 CENTER ACTIVATE WINDOW \_qeclij2t7 NOSHOW @ 2,(50-txtwidth(wzalrtmess))/2 SAY wzalrtmess; FONT "MS Sans Serif'', 10 STYLE "B" @ 6,18 GET m.alrtbtn; PICTURE "@\*HT \<OK;\?\!\<Cancel"; SIZE 1.769,8.667, 1.333 ; FONT "MS Sans Serif'', 8 STYLE "B" ACTIVATE WINDOW \_qeclij2t7 READ CYCLE MODAL RELEASE WINDOW qeclij2t7 RETURN m.alrtbtn=l PROCEDURE pdialog DEFINE WINDOW qjnl2zbvh; AT 0.000, 0.000 ; SIZE 13.231,54.800; TITLE "Microsoft FoxPro"; FONT "MS Sans Serif'', 8 ; FLOAT NOCLOSE MINIMIZE SYSTEM MOVE WINDOW qjnl2zbvh CENTER ACTIVATE WINDOW \_qjnl2zbvh NOSHOW @ 2.846,33.600 SAY "Output:"; FONT "MS Sans Serif'', 8 ; STYLE "BT" @ 2.846,4.800 SAY "Print:"; FONT "MS Sans Serif'', 8 ; STYLE "BT" @ 4.692,7.200 GET m.p recs; PICTURE "@\*RVN \< Current Record; \<All Records"; SIZE 1.308,18.500,0.308;

DEFAULT 1; FONT "MS Sans Serif', 8 ; STYLE "BT" @ 4.692,36.000 GET m.p\_output; PICTURE "@\*RVN \<Printer;Pre\<view" ;<br>SIZE 1.308, 12.000,0.308 ; DEFAULT 1; FONT "MS Sans Serif', 8 ; STYLE "BT" @ 10.154,16.600 GET m.prnt\_btn; PICTURE " $@*HT$  P $\langle$ rint;Ca $\langle$ ncel"; SIZE 1.769,8.667,0.667; DEFAULT 1; FONT "MS Sans Serif', 8 ; STYLE "B" ACTIVATE WINDOW \_qjnl2zbvh READ CYCLE MODAL RELEASE WINDOW \_qjnl2zbvh RETURN PROCEDURE loc dlog PRIVATE gfields,i DEFINE WINDOW wzlocate FROM 1,1 TO 20,40; SYSTEM GROW CLOSE ZOOM FLOAT FONT "MS Sans Serif'.S MOVE WINDOW wzlocate CENTER m.gfields=SET('FIELDS',2) IF !EMPTY(RELATION(l)) SET FIELDS ON IF m.gfields # 'GLOBAL' SET FIELDS GLOBAL **ENDIF** IF EMPTY(FLDLIST())  $m.i=1$ DO WHILE !EMPTY(OBJVAR(m.i)) IF  $ATC("M." OBIVAR(m.i))=0$ SET FIELDS TO *(OBJVAR(m.i))* **ENDIF**  $m.i = m.i + 1$ **ENDDO ENDIF ENDIF** BROWSE WINDOW wzlocate NOEDIT NODELETE ; NOMENU TITLE C BRTITLE SET FIELDS &gfields SET FIELDS OFF RELEASE WINDOW wzlocate RETURN

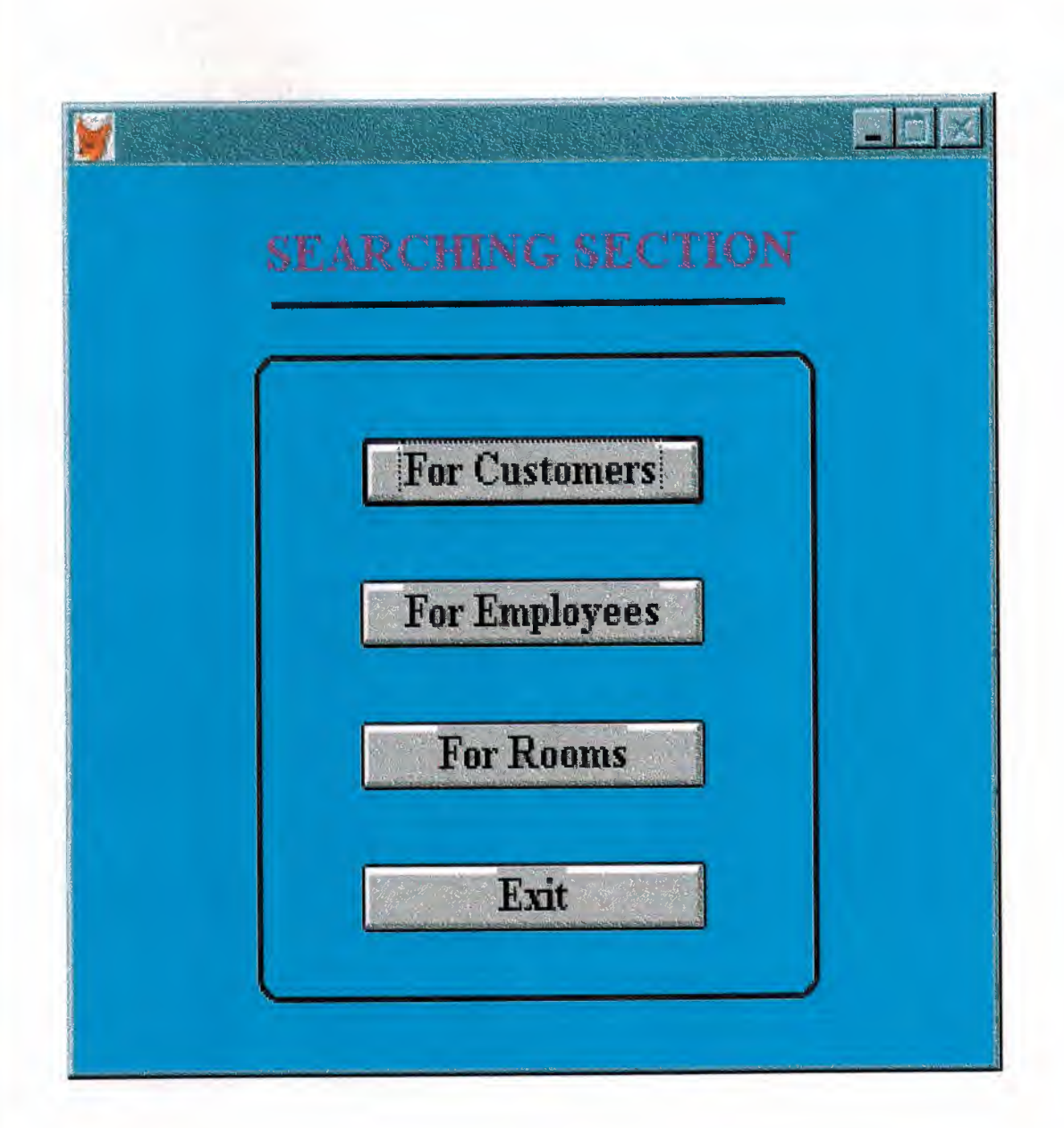

SET TALK OFF IF NOT WEXIST("\_04519mi8b") DEFINE WINDOW 04519mi8b; AT 0.000, 0.000; SIZE 23.462,71.400; FONT "MS Sans Serif", 8; FLOAT; CLOSE; **MINIMIZE**; SYSTEM; COLOR RGB(,,,0,255,255) MOVE WINDOW \_04519mi8b CENTER •

## **ENDIF**

IF WVISIBLE("\_04519mi8b") ACTIVATE WINDOW 04519mi8b SAME ELSE ACTIVATE WINDOW 04519mi8b NOSHOW **ENDIF** @ 1.462,15.200 SAY "SEARCHING SECTION"; FONT "Times New Roman", 14; STYLE "BT"; COLOR RGB(l28,0, 128,,,,) @ 7.154,22.600 GET a; PICTURE "@\*HN For Customers"; SIZE 1.150,19.000,0.571; DEFAULT 1; FONT "Times New Roman", 12; STYLE "B"; VALID bt('ser1') @ 10.846,22.400 GET a; PICTURE "@\*HN For Employees" ; SIZE 1.150, 19.143, 0.571; DEFAULT 1; FONT "Times New Roman", 12; STYLE "B"; VALID bt('ser2') @ 14.538,22.400 GET a; PICTURE "@\*HN For Rooms"; SIZE 1.150,19.143,0.571 ; DEFAULT 1; FONT "Times New Roman", 12; STYLE "B"; VALID Bt('ser3') @ 18.231,22.400 GET a; PICTURE "@\*HN Exit" ;

SIZE 1.150, 19.143, 0.571; DEFAULT 1; FONT "Times New Roman", 12; STYLE "B"; VALID Bt('exit') @ 5.000, 14.200 TO 21.846,58.000; PEN 2, 8; STYLE "16" @ 3.615, 15.600 TO 3.615,55.600; PEN2, 8; STYLE "l"

•

IF NOT WVISIBLE("\_04519mi8b") ACTIVATE WINDOW 04519mi8b **ENDIF** 

READ CYCLE PROCEDURE BT PARAMETER m. btnname DO CASE CASE m.btnname='serl' Do c:\pro\searl.spr CASE m.btnname='ser2' DO c:\pro\sear2.spr CASE m.btnname='ser3' DO c:\pro\sear3.spr CASE m.btnname='exit' set sysm to defa DEACTIVATE WINDOW 04519mi8b RELEASE WINDOW 04519mi8b SET CLOCK OFF ENDCASE RETURN

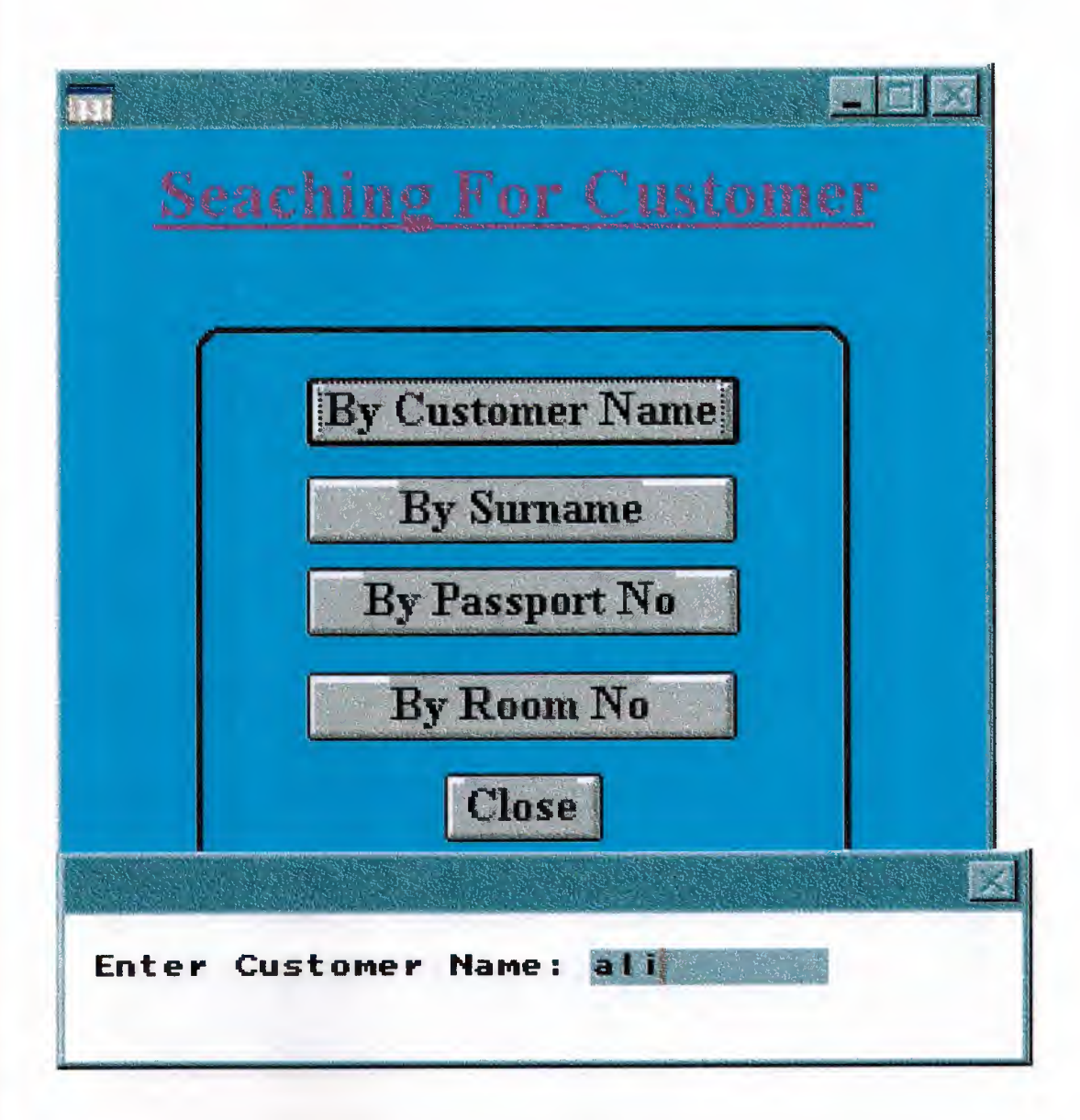

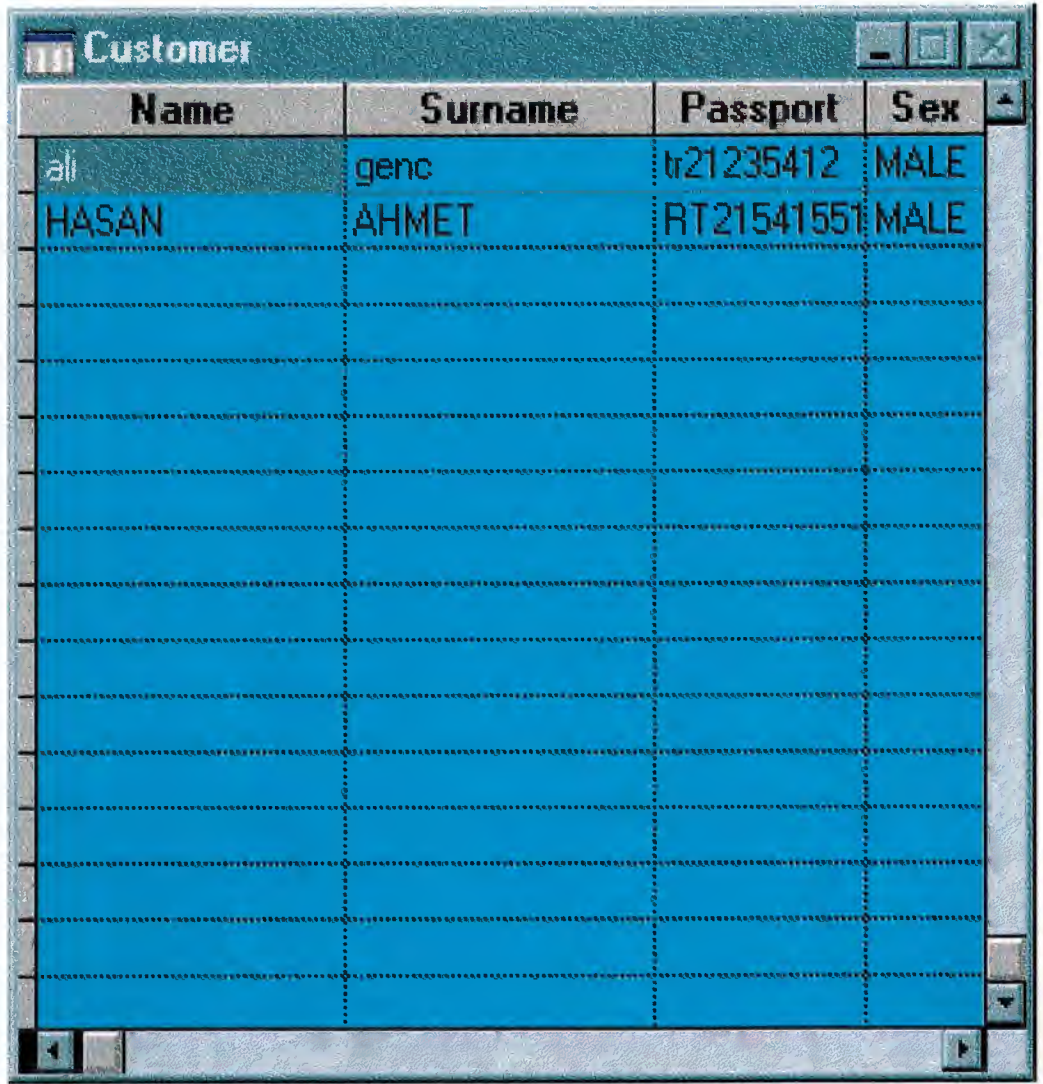

SET TALK OFF IF NOT WEXIST("\_045lby3jn") DEFINE WINDOW 0451by3jn; AT 0.000, 0.000; SIZE 21.692,61.800; FONT "MS Sans Serif", 8; FLOAT; CLOSE; MINIMIZE; SYSTEM; COLOR RGB(,,,0,255,255) MOVE WINDOW \_0451by3jn CENTER •

#### **ENDIF**

IF WVISIBLE("\_ 0451 by3jn") ACTIVATE WINDOW \_0451by3jn SAME ELSE ACTIVATE WINDOW \_0451by3jn NOSHOW **ENDIF** @ 6.462,16.400 GET a; PICTURE "@\*HN By Customer Name" ; SIZE 1.150,20.714,0.571; DEFAULT 1; FONT "Times New Roman", 12 ; STYLE "B"; VALID bt ('name') @ 14.077,16.400 GET a; PICTURE "@\*HN By Room No"; SIZE 1.150,20.571,0.571 ; DEFAULT 1; FONT "Times New Roman", 12; STYLE "B"; VALID bt('room') @ 11.385,16.400 GET a; PICTURE "@\*HN By Passport No"; SIZE 1.150,20.714,0.571; DEFAULT 1; FONT "Times New Roman", 12; STYLE "B"; VALID bt ('pass') @ 9.000,16.400 GET a; PICTURE "@\*HN By Surname"; SIZE 1.150,20.571,0.571 ; DEFAULT 1; FONT "Times New Roman", 12 ;

STYLE "B"; VALID BT('sur') @ 16.692,25.600 GET a; PICTURE "@\*HN Close"; SIZE 1.150,7.571,0.571 ; DEFAULT 1; FONT "Times New Roman", 12; STYLE "B"; VALID bt('EXIT') @ 0.692,6.600 SAY "Seaching For Customer"; FONT "Times New Roman", 18; STYLE "BT"; COLOR RGB(128,0, 128,,,,) @ 5.154,9.000 TO 20.154,52.800; PEN2, 8; STYLE "16" @ 2.462,6.200 TO 2.462,54.600; PEN 2, 8; STYLE "l"; COLOR RGB(128,0, 128, 128,0, 128)

•

IF NOT WVISIBLE("\_0451by3jn") ACTIVATE WINDOW \_0451by3jn **ENDIF** 

READ CYCLE PROCEDURE BT PARAMETER m.btnname DO CASE CASE m.btnname='name' Do c:\pro\sera.prg CASE m.btnname='sur' Do c:\pro\serb.prg CASE m.btnname='room' DO c:\pro\serd.prg CASE m.btnname='pass' DO c:\pro\serc.prg CASE m. btnname='EXIT' set sysm to defa DEACTIVATE WINDOW 0451by3jn RELEASE WINDOW 0451by3jn SET CLOCK OFF **ENDCASE** RETURN

86

do find procedure find define window al at 12, 12 size 4,40 system activate window a1 your\_ch=space(10) @1,1 say "Enter Customer Name:"  $@1,22$  get your ch read release window al use C:\PRO\customer.dbf locate all for alltrim(name)=alltrim(your\_ch) if found() then wait window "searchig is OK"NOW AIT browse fields; name, surname, passport, sex, state, room\_no, come\_in, come\_out, adress : H=''; else wait window "it's not found!" wait window "to exit press enter" endif do C:\PRO\searl.spr

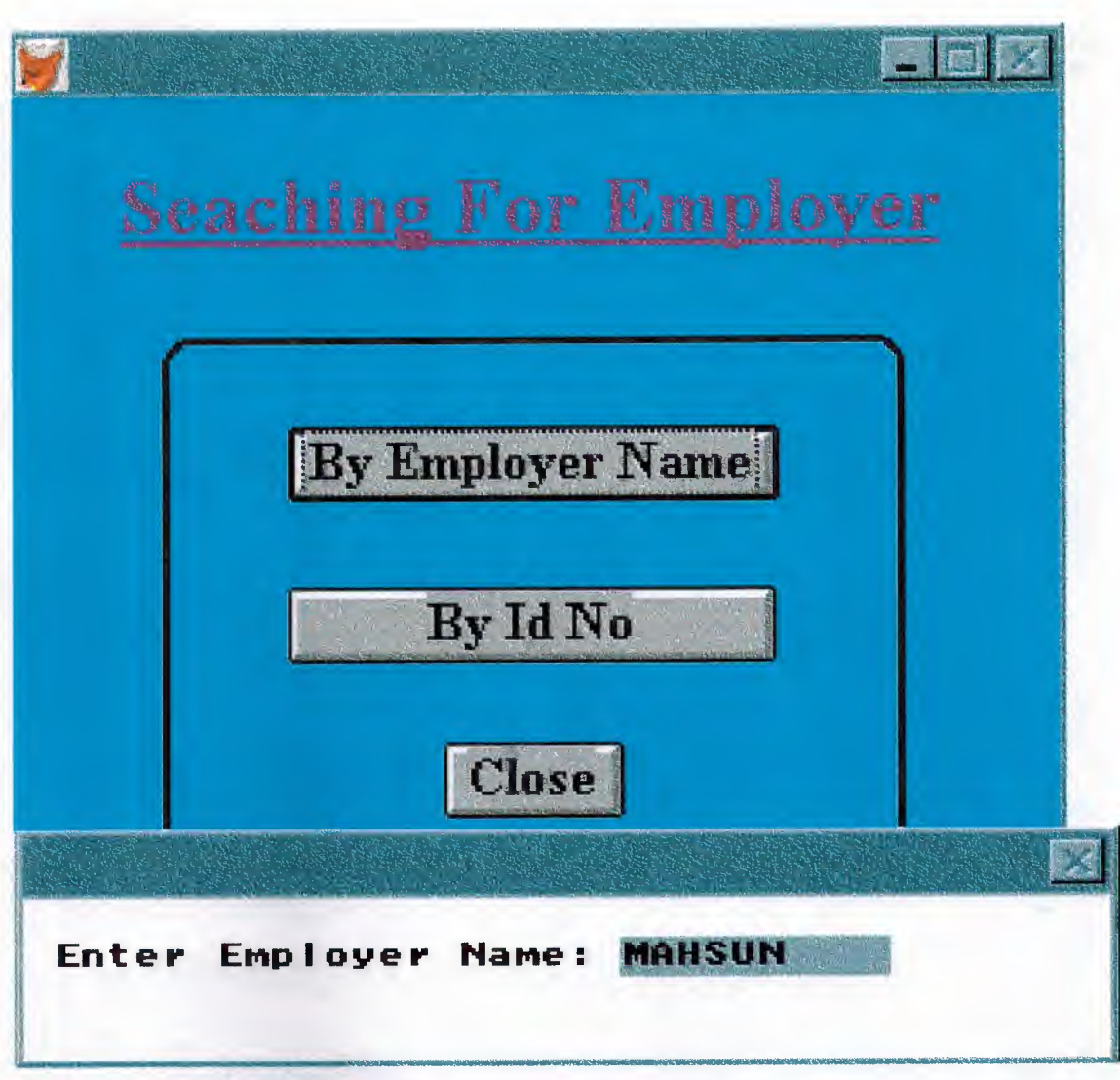

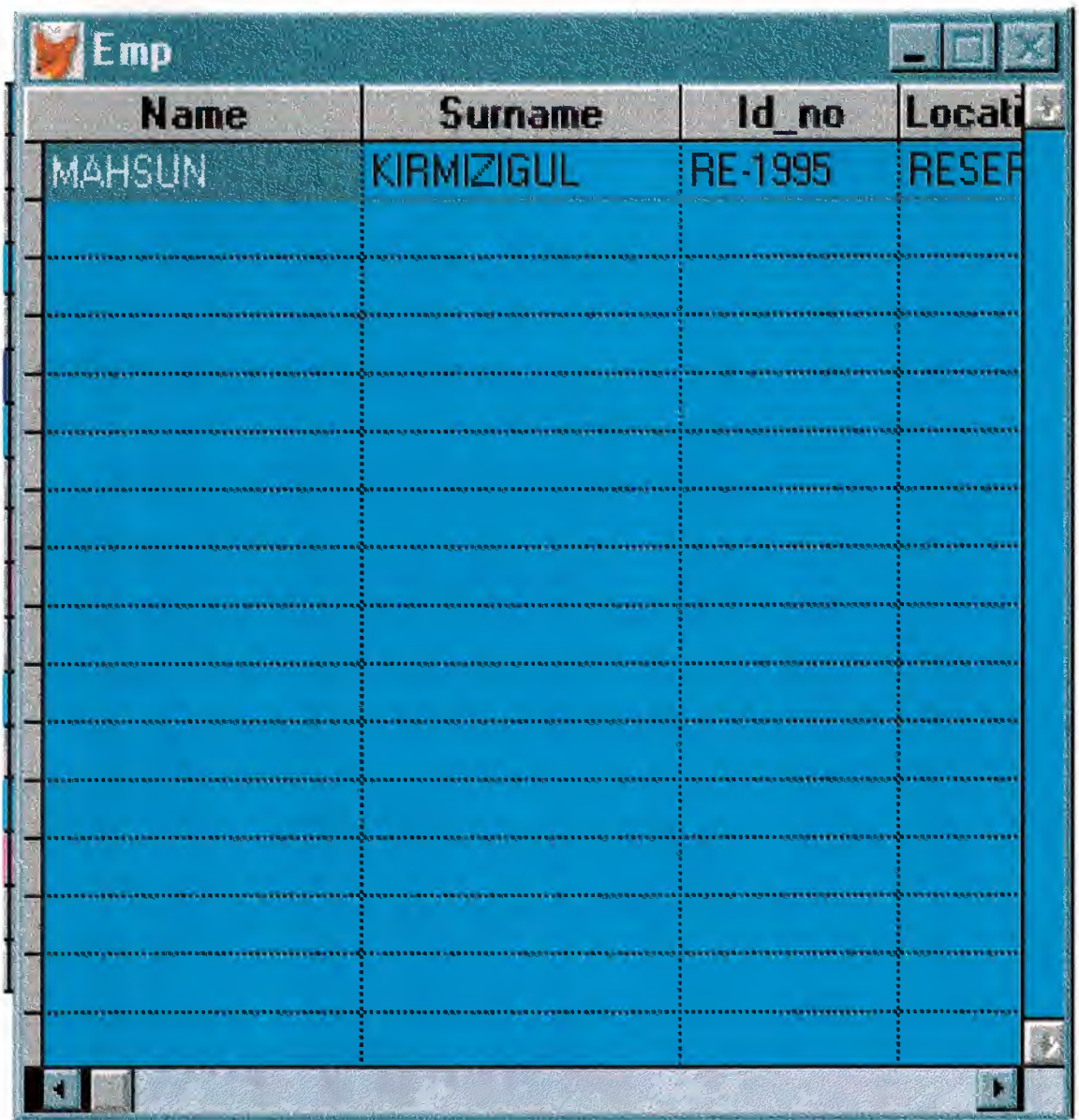

SET TALK OFF IF NOT WEXIST("\_0451cutp5") DEFINE WINDOW 0451cutp5; AT 0.000, 0.000; SIZE 21.692,61.800; FONT "MS Sans Serif', 8; FLOAT; NOCLOSE; MINIMIZE; SYSTEM; COLOR RGB(,,,0,255,255) MOVE WINDOW \_0451cutp5 CENTER **ENDIF** IF WVISIBLE("\_0451cutp5") ACTIVATE WINDOW \_0451cutp5 SAME ELSE ACTIVATE WINDOW \_045lcutp5 NOSHOW **ENDIF** @ 7.769,16.400 GET a; PICTURE "@\*HN By Employer Name" ; SIZE 1.150,20.714,0.571 ; DEFAULT 1; FONT "Times New Roman", 12; STYLE "B"; VALID bt ('emp') @ 11.538,16.400 GET a; PICTURE "@\*HN By Id No"; SIZE 1.150,20.571,0.571; DEFAULT 1; FONT "Times New Roman", 12; STYLE "B"; VALID bt('id') @ 15.154,25.600 GET a; PICTURE "@\*HN Close"; SIZE 1.150,7.571,0.571; DEFAULT 1; FONT "Times New Roman", 12; STYLE "B"; VALID bt('EXIT') @ 1.615,6.600 SAY "Seaching For Employer"; FONT "Times New Roman", 18; STYLE "BT"; COLOR RGB(128,0, 128,,,,) @ 5.692,9.000 TO 18.461,52.800; PEN 2, 8;

STYLE "16" @ 3.385,6.600 TO 3.385,55.000; PEN 2, 8; STYLE "l"; COLOR RGB(l28,0, 128, 128,0, 128) IF NOT WVISIBLE("\_045lcutp5") ACTIVATE WINDOW \_045lcutp5 **ENDIF** READ CYCLE PROCEDURE BT PARAMETER m. btnname DO CASE CASE m.btnname='emp' Do c:\pro\sereml.prg CASE m.btnname='id' Do c:\pro\serem2.prg CASE m.btnname='EXIT' set sysm to defa DEACTIVATE WINDOW 0451cutp5 RELEASE WINDOW 0451 cutp5 SET CLOCK OFF ENDCASE

RETURN

do find procedure find define window al at 12, 12 size 4,40 system activate window al your\_ch=space(10) @l, 1 say "Enter Employer Name:"  $@1,22$  get your ch read release window al use C:\PRO\emp.dbf locate all for all trim( $name$ )=all trim( $your$ ch) if found() then wait window "searchig is OK"NOW AIT browse fields; name, surname, id no, location, occupation, salary, workhours: H=' '; else wait window "it's not found!" wait window "to exit press enter" endif do C:\PRO\sear2.spr

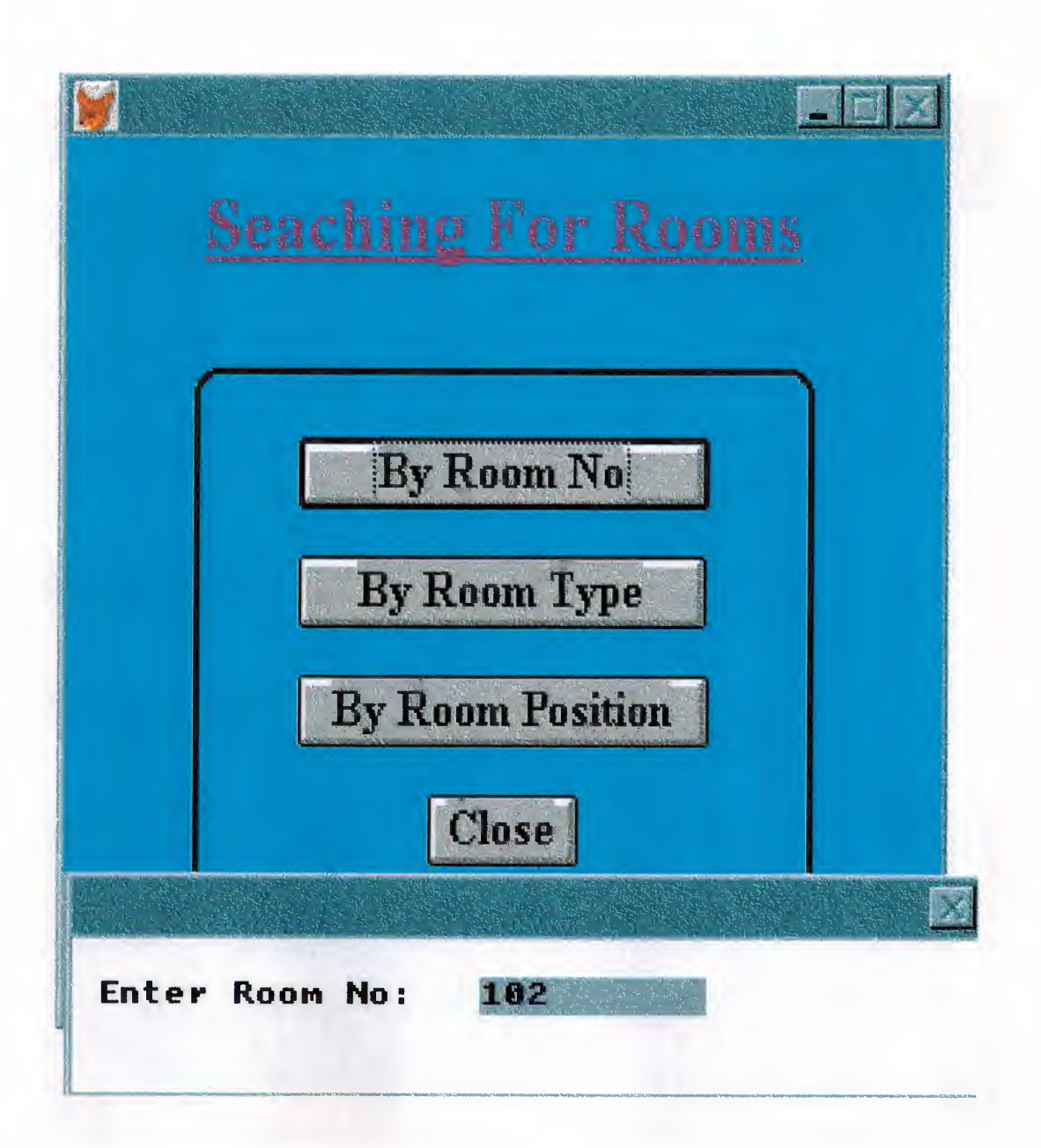

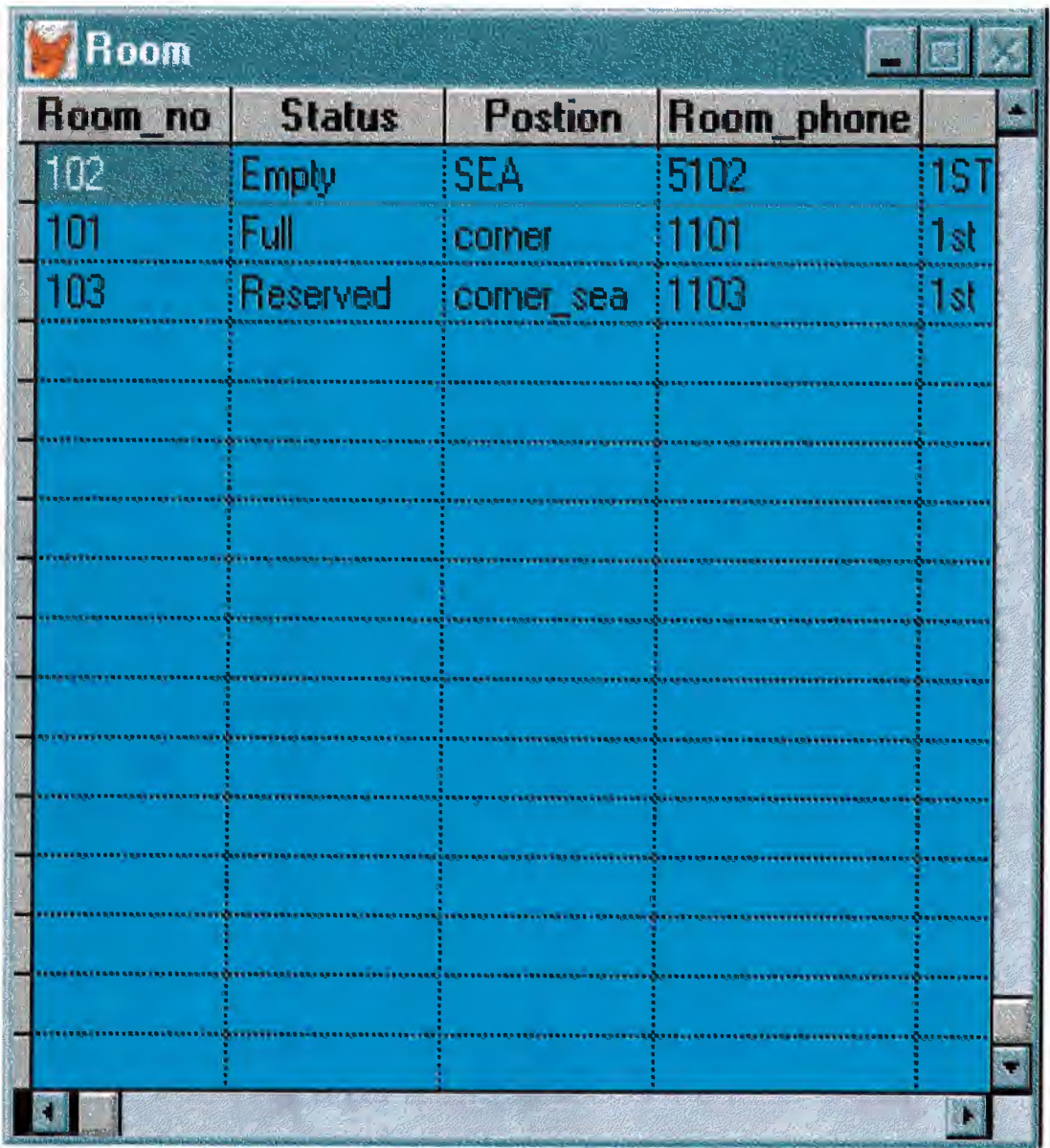

c

## SET TALK OFF

```
IF NOT WEXIST("_0451dmo5x") 
      DEFINE WINDOW 0451dmo5x;
            AT 0.000, 0.000; 
             SIZE 21.692,61.800; 
            FONT "MS Sans Serif'', 8 ; 
            FLOAT; 
            CLOSE; 
            MINIMIZE;
            SYSTEM; 
            COLOR RGB(,,,0,255,255) 
    MOVE WINDOW 0451dmo5x CENTER 
ENDIF
IF WVISIBLE("_0451dmo5x") 
      ACTIVATE WINDOW 045 ldmo5x SAME 
ELSE 
      ACTIVATE WINDOW 0451dmo5x NOSHOW
ENDIF
@ 7.385,16.400 GET a;
      PICTURE "@*HN By Room No" ; 
      SIZE 1.150,20.714,0.571;
      DEFAULT 1;
      FONT "Times New Roman", 12; 
      STYLE "B"; 
      VALID bt ('room') 
@ 10.308,16.400 GET a;
      PICTURE "@*HN By Room Type";
      SIZE 1.150,20.571,0.571;
      DEFAULT 1;
      FONT "Times New Roman", 12; 
      STYLE "B"; 
      VALID bt('type') 
@ 13.231,16.400 GET a; 
      PICTURE "@*HN By Room Position" ; 
      SIZE 1.150,20.714,0.571;
     DEFAULT 1;
     FONT "Times New Roman", 12; 
      STYLE "B"; 
      VALID bt ('position') 
@ 16.154,25.600 GET a;
     PICTURE "@*HN Close";
     SIZE 1.150,7.571,0.571; 
     DEFAULT 1;
     FONT "Times New Roman", 12;
```
STYLE "B"; VALID bt('EXIT') @ 1.154,9.800 SAY "Seaching For Rooms"; FONT "Times New Roman", 18; STYLE "BT"; COLOR RGB(128,0, 128,,,,) @ 5.692,9.000 TO 20.077,52.800; PEN2, 8; STYLE "16" @ 2.923,9.800 TO 2.923,52.000; PEN 2, 8; STYLE "I"; COLOR RGB(128,0, 128, 128,0, 128)

•

IF NOT WVISIBLE("\_0451dmo5x") ACTIVATE WINDOW 0451dmo5x **ENDIF** 

READ CYCLE PROCEDURE BT PARAMETER m. btnname DO CASE CASE m.btnname='room' Do c:\pro\serroom.prg CASE m.btnname='type' Do c:\pro\seroom2.prg CASE m.btnname='position' DO c:\pro\seroom3.prg CASE m.btnname='EXIT' set sysm to defa DEACTIVATE WINDOW 0451dmo5x RELEASE WINDOW 0451dmo5x SET CLOCK OFF ENDCASE RETURN

do find procedure find Define window al at 12, 12 size 4,40 system activate window al your\_ch=space(10) @1,1 say "Enter Room No:"

 $@1,18$  get your ch read

release window al use C:\PRO\room.dbf locate all for alltrim(room\_no)=alltrim(your\_ch) if found() then wait window "searchig is OK"NOWAIT browse fields; room\_no,status,postion,room\_phone,stoery:H=''; else wait window "it's not found!" wait window "to exit press enter" endif do C:\PRO\sear3.spr

**COMPANY IS A REPORT OF A STATISTICS** 

# *CONCLUSIONS*

•

*FoxPro is an easy program to grasp. This is Why I have decided to do this Program.* 

*FoxPro for Windows is a database it can also be manipulated to external the program. FoxPro for Windows can be used witout a program code you can enter the database without selecting program code.* 

*In this study our main aim to put accross is that this program is very easy to use and can be operated by some one who has never used it before.* 

*In this program there is also menus to make your writting much simpler, it containg windows menus and also afacility to prepare reports.* 

*The only this is that in my opinior I feel that the program should be entered by writing a code. I feel that we should code our menus and Windows so that in the future use can apply and make use of FoxPro's advantages in using our menus and windows. I also feel that the most basic type of menus and windows is anpractical to use in the long run witout a solid base. This is Why I have prepared thus project for the Hotel Management Department.*